## **MPD Specifications**

*Author: Paolo Musico Paolo.Musico@ge.infn.it* 

> **Rev. 2.5 October 15, 2018**

## *Revision History*

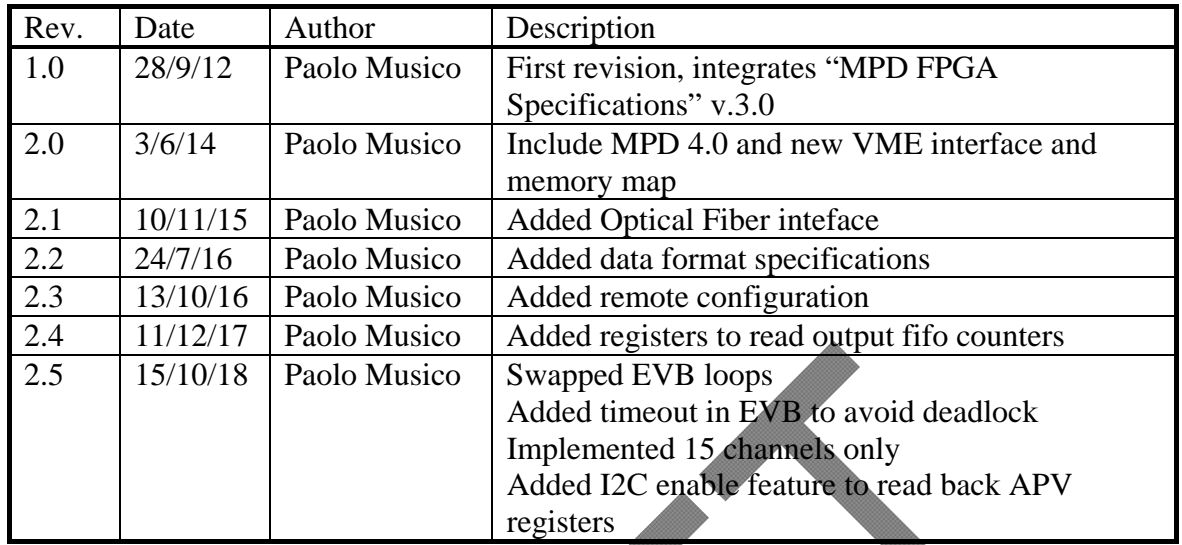

## **Contents**

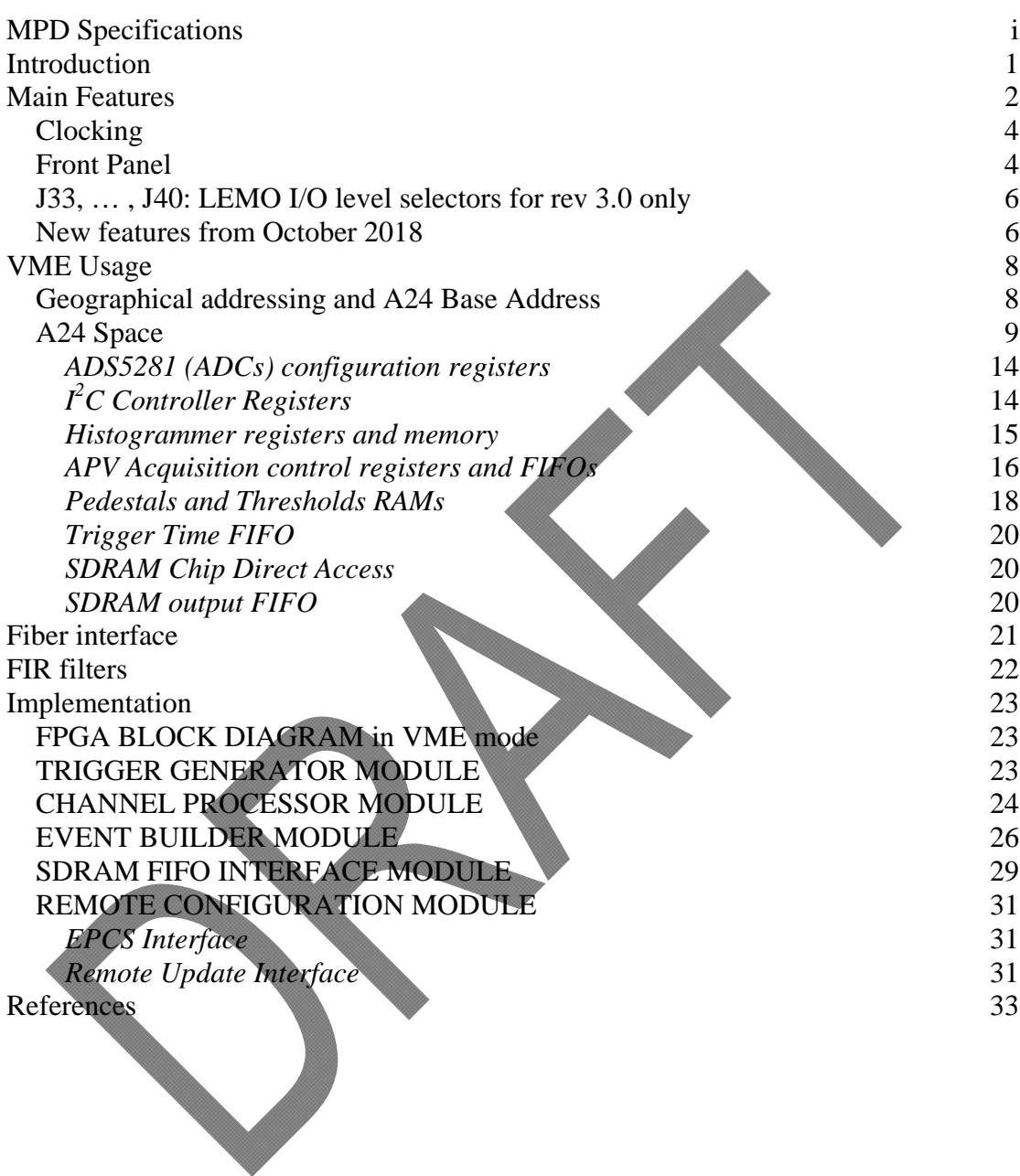

# **Introduction**

The MPD (Multi Purpose Digitizer) Board has been designed to completely handle up to 16 APV front-end cards, reading out the corresponding analog data streams and transmitting both the control and configuration signals.

After the A/D conversion the input signals can be conditioned by means of 16-tap FIR filters (one each channel).

Thanks to the use of a large FPGA and abundant on board resources, its use is not limited only to handle the APV25 in the Jlab SBS scenario, but can be arranged also for other purposes.

Here we specify the functionalities of the board in release 3.0 and 4.0.

Release 4.0 has been developed to avoid the use of expensive and not easily procurable HDMI-B cables, initially adopted for the differential input analog signals. The board has been implemented in VME  $6U \times 160$  mm format, as seen in fig. 1.

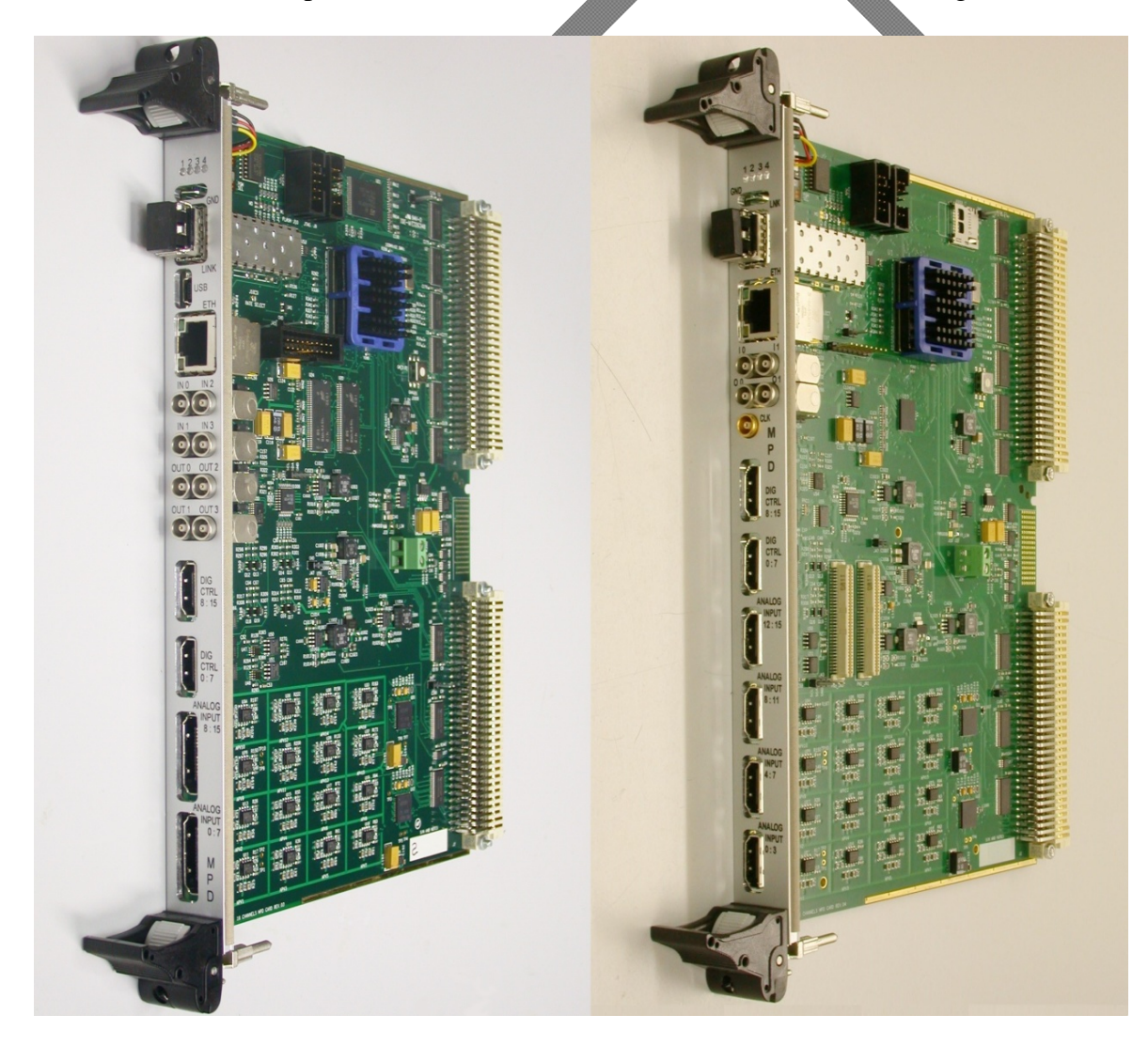

**Fig. 1** MPD rev 3.0 on the left, MPD rev 4.0 on the right

## **Main Features**

The two versions of MPDs block diagram are represented in fig 2 and fig. 3.

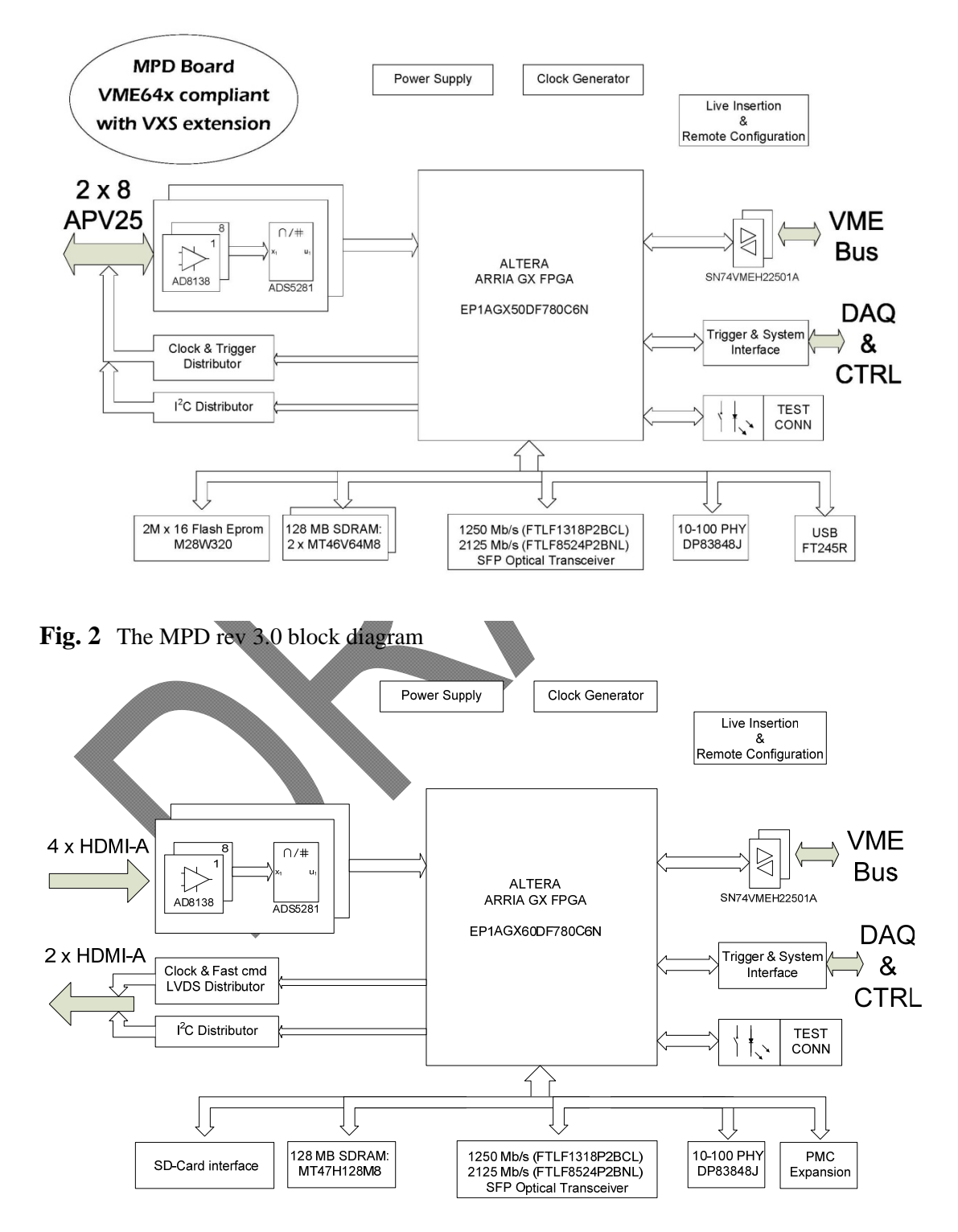

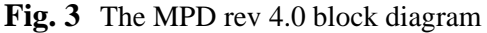

The core of the board is an Altera ARRIA GX FPGA: EP1AGX50DF780C6N in rev 3.0 and a larger EP1AGX60DF780C6N in rev 4.0 (20% more resources). The FPGA will handle:

- VME interface (VME64x with VXS extension and Jlab custom multiblock transfer).
- ADS5281 interfacing (2 x 8 channels, up to 50 MHz (40 MHz typical), 12 bit ADC, differential inputs, 2 Vpp, with DDR serial interface @ 480 Mbit/s).
- $\bullet$  I<sup>2</sup>C protocol for on-board devices and APV25 configuration.
- APV25 triggering.
- Coaxial front panel I/O with configurable levels (LVTTL NIM).
- Large memory buffer implemented with external DDR SDram (2 x Micron MT46V64M8: 128 M x 8 bits in rev 3.0 and 1 x Micron MT47H128M8 in rev 4.0)
- Large Flash memory buffer implemented with an external device in rev 3.0, replaced by a micro SD-Card interface in v 4.0
- $\bullet$  Ethernet 10-100 PHY.
- High speed optical protocol using SFP transceiver.
- Low speed USB interface in rev 3.0, dropped in rev 4.0.
- Remote reconfiguration.
- User configuration switches, LEDs, ...
- Expansion PMC connectors in rev 4.0.

Rev 4.0 board introduces also some enhancements to improve S/N ratio on the converted data.

Since some rev 3.0 boards are around, FPGA firmware will be maintained for both HW releases, giving to the user the same programmer model.

Since all the required power supply voltages are generated on board starting from a single +5 V, the use of a VME crate is not mandatory.

A user can also implement a table top or "satellite" system using Ethernet and/or optical transmission channels, collecting the data through standard network components.

In this case (not developed yet) a System On a Chip (SOC) must be implemented, including soft-core microprocessor and high level Operating System (OS) to handle all the data transactions on the network by embedded custom software.

The board is designed to fit in a VME-64x VXS crate. For large availabiliy of standard VME-32 and 64x systems the board will be provided with the VXS connector not mounted. So the board will fit in a VME-64x crate without any problem.

If the user want to use a standard VME-32 crate the front panel has to be removed, since the guide pins will not fit. Custom VME32 front panel design could be an option.

In case of using VME32 crate some care have to be paid manually assigning the board base address (see later).

The ADC clock phase can be adjusted to compensate cable delays, using DELAY25 component available from CERN. In any case the delay chip must be configured.

## **Clocking**

In rev 3.0 a local 100 MHz oscillator provides the main signal to the FPGA, which generates all the needed clocks by means of internal PLLs.

In rev 4.0 the local oscillator frequency will be reduced to 40 MHz, for front panel clock compatibility. This LEMO-00 input (40 MHz, LVTTL, 50  $\Omega$  terminated) can be used to synchronize the board with an external system.

In addition both revisions can generate the needed clocks from a backplane signal, coming from VXS connector.

The choice between local and front panel clock will be done manually using two user switches as in the following table.

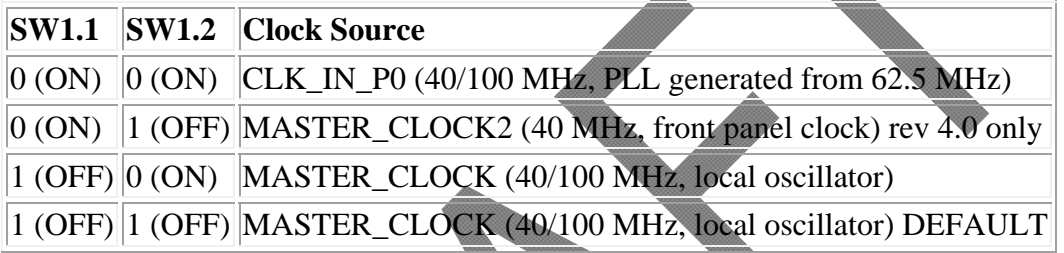

In the following figure the clocking scheme of MPD  $v$  4.0 is reported.

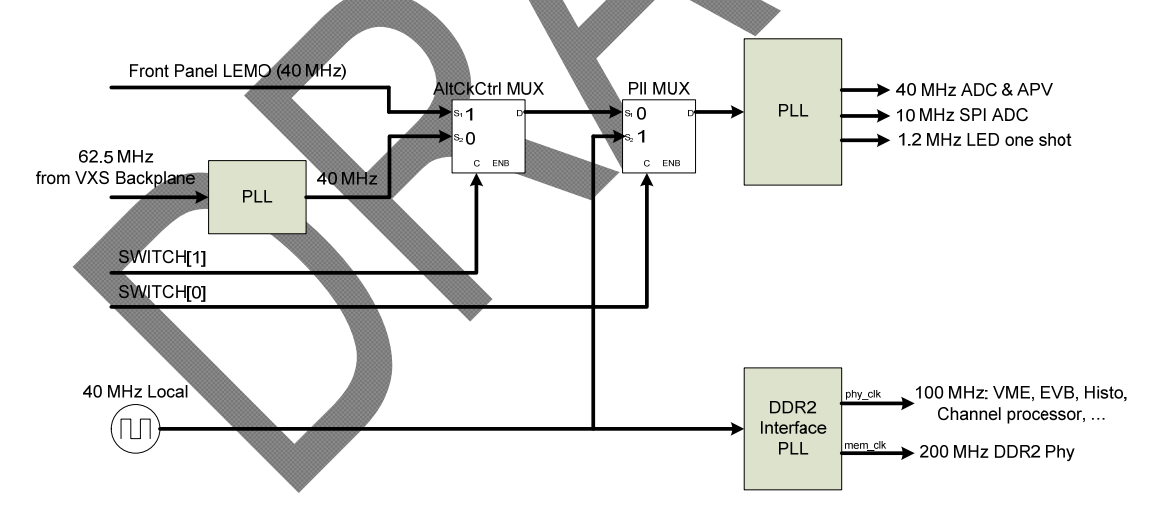

An additional 62.5 MHz oscillator is present to feed the GXB (high speed serializer) blocks. To implement Optical Gigabit Ethernet interface this oscillator must be replaced with frequency of 125.0 MHz (Fox XpressO p/n: FXO-HC736R-125).

## **Front Panel**

The front panel presents the following connectors and leds (from top to bottom):

- 4 micro status LEDS
- GND point
- Optical transceiver: as standalone interface and data transfer
- Mini USB (in rev 3.0): as standalone interface
- 10/100 Ethernet RJ45: as standalone interface
- 2 Input LEMO connectors (4 in rev 3.0): user defined (trigger, clock ...)
- 2 Output LEMO connectors (4 in rev 3.0): user defined (clock, busy ...)
- 1 clock input: 40 MHz, LVTTL, 50  $\Omega$  terminated, in rev 4.0
- 2 x HDMI-A: digital outputs (trigger, clock and  $I^2C$ ) to the APV cards
- $\bullet$  4 x HDMI-A (2 x HDMI-B in rev 3.0): analog inputs from APV cards

The 4 leds are available on the upper part of the MPD front panels. The LEDS blink according to the following table.

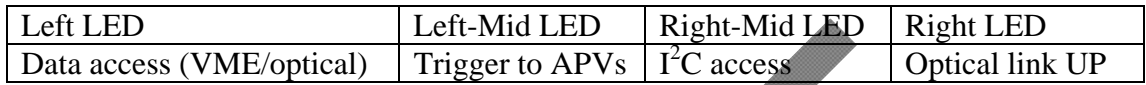

Logic levels of the LEMO I/O connectors can be configured as NIM or TTL. In rev 4.0 selection is done via software registers of the FPGA; in rev 3.0 selection depend on jumpers J33 … J40.

The upper left Input LEMO connector is by default the input of the TRIGGER signal. The second Input LEMO connector is by default the input of the SYNC signal. The upper left Output LEMO connector provides by default the BUSY signal. The second Output LEMO connector provides by default a 40 MHz clock.

The 2 upper most HDMI-A connectors are used to output the APV digital signals (clock, trigger and  $I^2C$ ); they are generally connected to a backplane (or patch panel) that distribute the signals to the APV cards.

The lower analog HDMI connectors receive the analog APV signals (4 signals, or channels for each HDMI-A, 8 for each HDMI-B). In rev 4.0 a special configuration permit to group up to 5 channels on two of the 4 input HDMI-A connectors; this is selected by solder jumpers on the MPD.

On the printed board side, are hosted:

- J9: JTAG connector for FPGA programming
- J10: FPGA Flash Prom programming connector (not used)
- $\bullet$  J28:  $\div$ 5 V power connector, for stand alone operations
- $\bullet$  J43: I<sup>2</sup>C Debug: SCL, SDA, GND
- J45, J46, J47, J48: GND connection for testing probes
- $\bullet$  J33, ..., J40: LEMO I/O level selectors (rev 3.0 only)
- J1005: front panel FASTON connected to GND
- J1009: Geographical address upper bit selection (for VME32 crate)
- SW1: USER Selection switches
- SW2: FPGA code selector (TBD)
- SW3: Geographic address selector (for VME32 crates) together with the J1009 jumper
- J1006-J1010: HDMI-A digital signals output connectors
- J1007-J1008: HDMI-B analog signals input connectors (rev 3.0 only)
- J2000-J2001, J2004-J2005: HDMI-A analog signals input connectors (rev 4.0 only)
- J2002-J2003, J2006-J2007: connect the  $5<sup>th</sup>$  backplane channel to ADC for J2000 and J2004 respectively, as alternaltive to J2009-J2010, J2011-J2012. In this case the  $1<sup>st</sup>$  channel on J2001 and J2005 is not connected
- J2009-J2010, J2011-J2012: used to readout 4 channel HDMI-A as alternaltive to J2002-J2003, J2006-J2007
- Piggyback connectors: PN1-J1, PN3-J3 electrically compatible with PMC standard (rev 4.0 only)

## **J33, … , J40: LEMO I/O level selectors for rev 3.0 only**

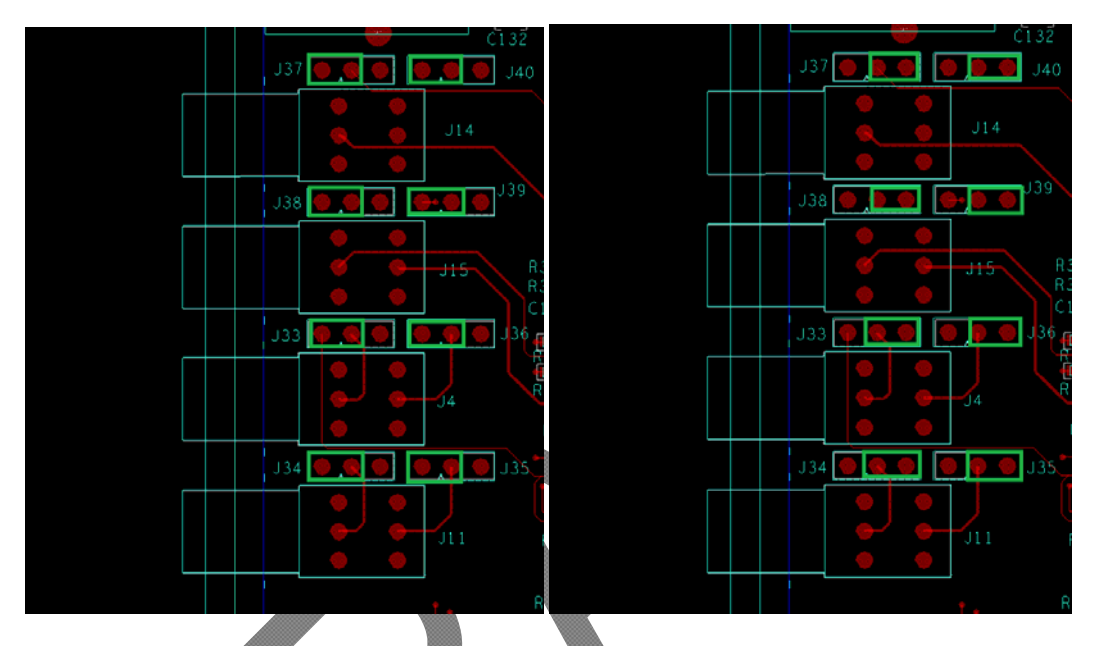

Left picture shows LVTTL IO settings, while right picture shows NIM settings. Refer to the following table for details.

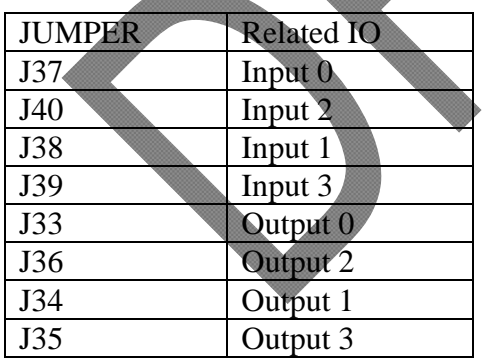

## **New features from October 2018**

In the latest release of FPGA code (starting from October 2018) several new features have been introduced.

A timeout has been added while waiting for APV data into the Event Builder and the 2 loops of Event Builder have been swapped: refer to Event Builder paragraph for details.

Event builder data are taken out with or without the SDRAM fifo using all the possible VME accesses trough the output buffer address space.

To save some resources only 15 channels have been implemented.

The APV front ends configuration registers now can be read back using the  $I^2C$  bus: to do this an HW modification is needed.

Two wires must be added on the boards: from U47 pin 5 to J49 pin 3 and from U48 pin 5 to J49 pin 4.

While doing this modification, please take care to verify also some jumpers: J29 and J30 must be open while J41 and J42 must be closed.

Note that the indicated modifications are mandatory to use FPGA code starting from October 2018.

Look at the following picture to better understand.

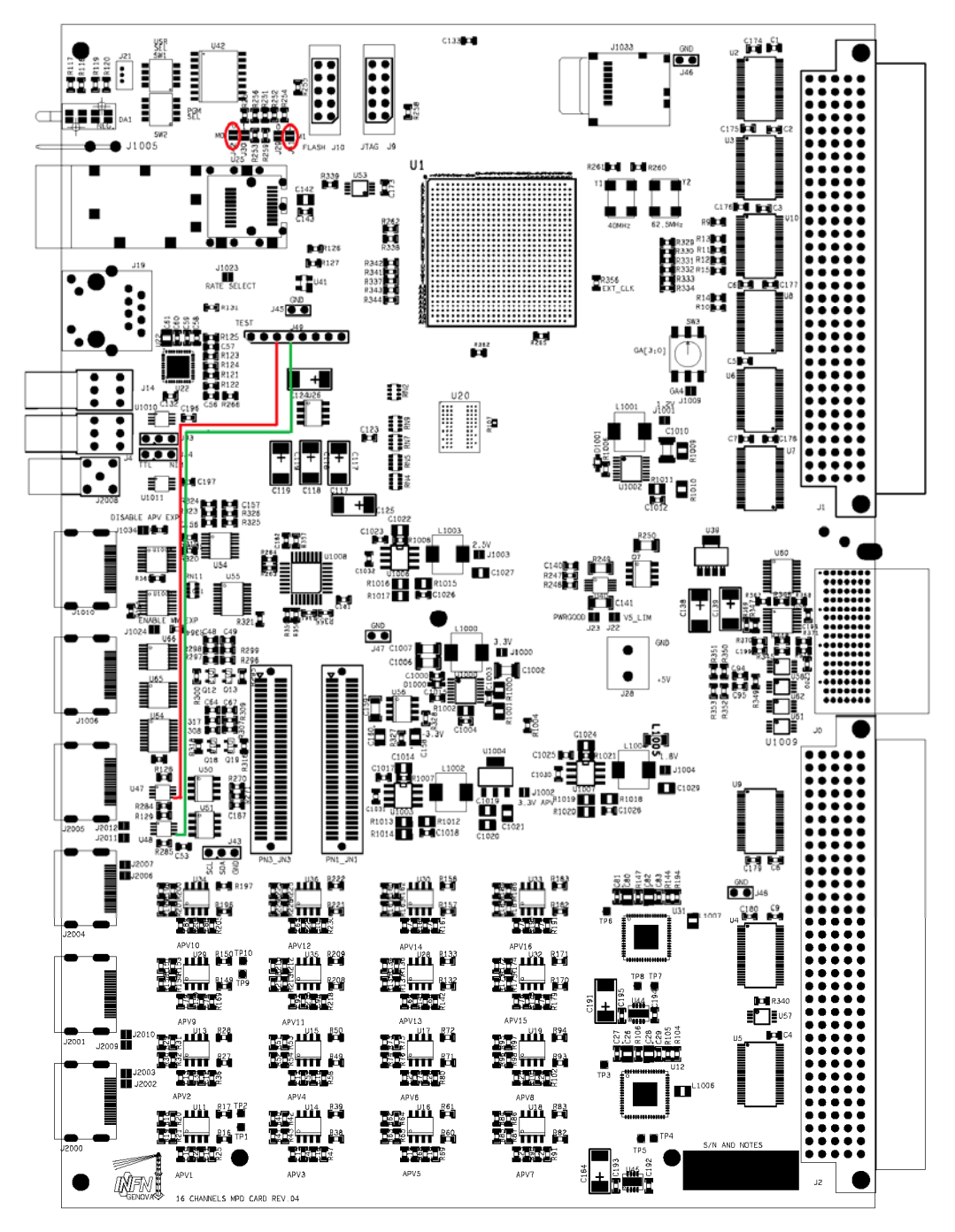

# **VME Usage**

The VME bus is the primary interface adopted by JLab DAQ environment and for this reason it was the first to be implemented and extensively tested.

The protocol is handled using a custom developed block which implements the following cycles:

- $\checkmark$  Single A24 cycles: non privileged and supervisor program and data space, CR/CSR space. They are all used to access configuration ROM, configuration registers and access to debug structures.
- $\checkmark$  Single A32 cycles: non privileged and supervisor program and data space
- $\checkmark$  Block transfer A24 and A32 cycles: non privileged and supervisor
- $\checkmark$  MBLT A32 D64 cycles
- $\checkmark$  2eVME cycles: A32 D64, master/slave terminated
- $\checkmark$  2eSST cycles: A32 D64, master/slave terminated
- $\checkmark$  Jlab custom multiboard transfer (TBD)

The VME interface decodes various spaces:

- A24: 256 kB for configuration registers, status registers, parameter and histogrammer RAMs, debug readout
- A32: output buffer, SDRAM direct access (for debug), test module (for debug)

A24 base address upper bits are stored in the BaseAddressRegister, which defaults to Geographical Address.

A32 base addresses are stored into configuration registers.

## **Geographical addressing and A24 Base Address**

Using a Vme64x crate the GA lines are connected to the corresponding lines on the backplane. In a VME32 crate the GA lines must be set using a rotary switch (SW3) for GA[3:0] and a solder jumper (J1009) for GA[4]. Using a VME-64x crate SW3 must be placed in position 0 and J1009 must be left open.

To ensure this compatibility the GAP (Geographical Address Parity) line is never checked.

A24 Base Address register (mapped at A24BaseAddress+0x180) default value (at powerup or after a reset) is:

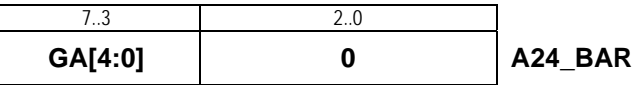

A24 Base Address is made up as follows:

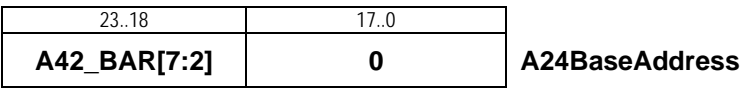

The following table summarizes the corrispondence between the VME64 Geographical address (slot position) or VME32 MPD rotary switch and the A24 default base address.

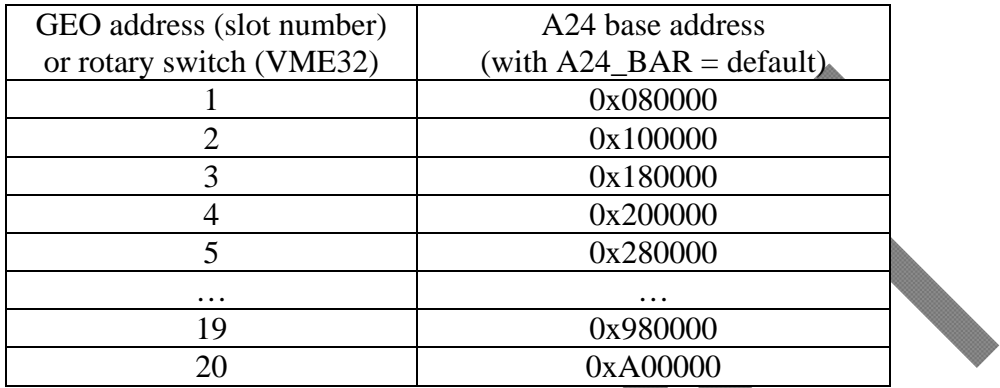

## **A24 Space**

In the A24 address space as previously defined, the following devices will be decoded, adding the Offset field to **A24BaseAddress**:

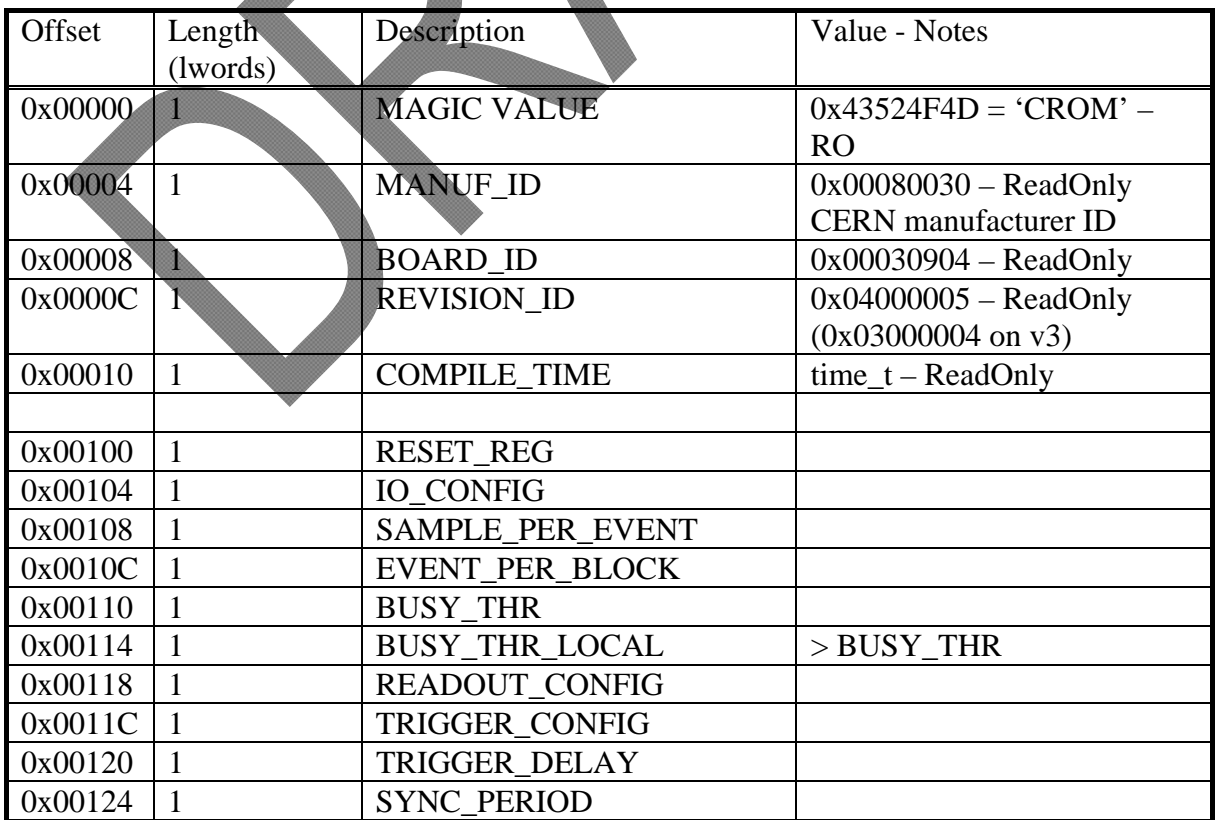

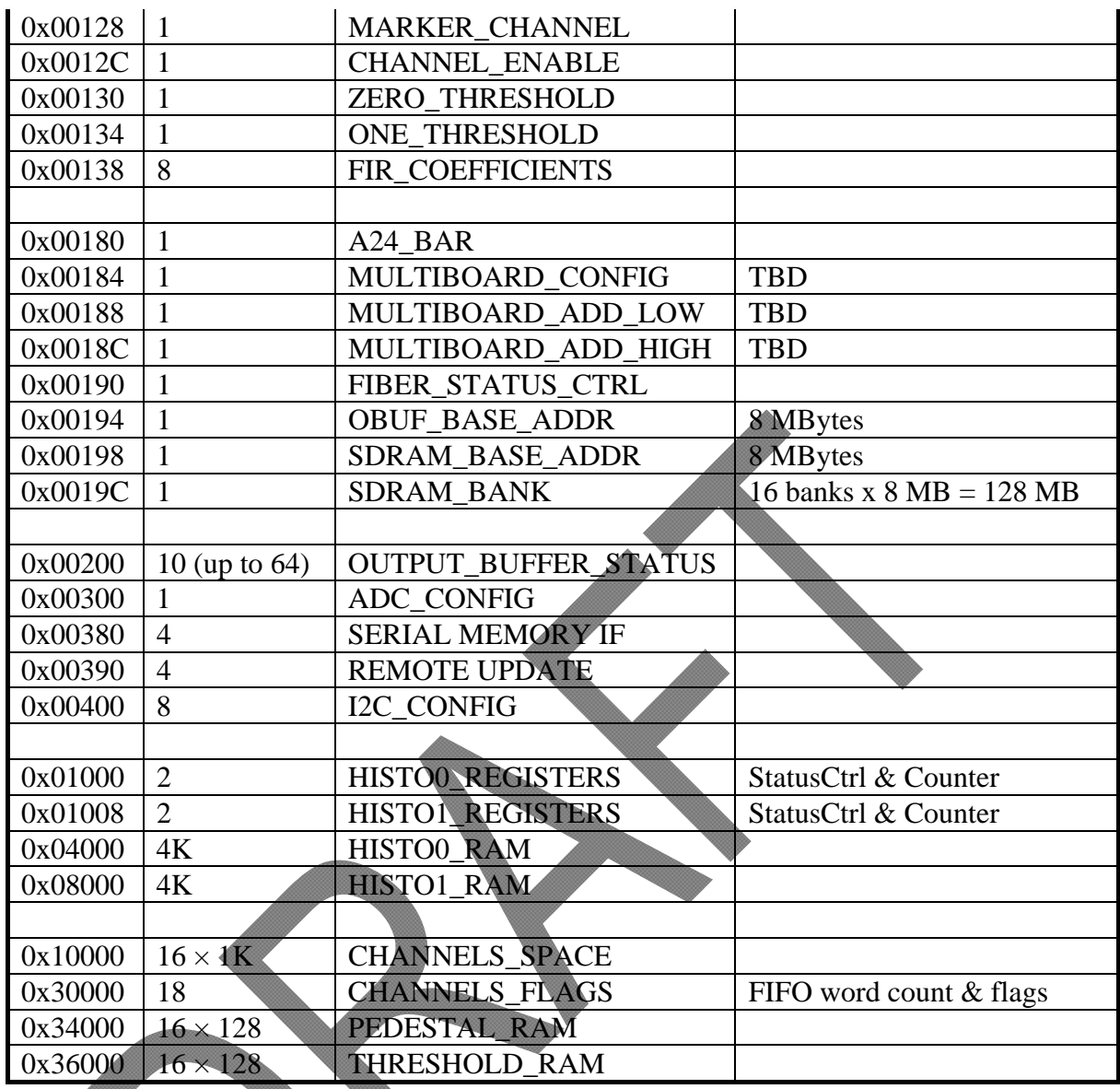

Location  $0x00000 - 0x00010$  are read only identification parameters and can be used to identify the board.

**REVISION\_ID** holds *HW revision ID* (3 or 4) in the upper 8 bit and *FPGA revision ID* (4 or higher, 5 from October 2018) in the lower 16 bit.

**COMPILE\_TIME** contains the FPGA compile time in *time\_t* format.

Location 0x00100 – 0x0019C are configuration registers.

All locations in the table above can be accessed with both VME and Fiber interface, except the locations from 0x00180 to 0x0019C accessed only through the VME.

Location 0x0200 – 0x02FC Output Buffer status registers:

 0x0200 EVB\_FIFO\_WORD\_COUNT: Words present in the Event Builder output FIFO and related flags {4'h0,OUT\_FIFO\_FULL\_L,EVB\_FIFO\_FULL\_L,EVTCNT\_FIFO\_FULL\_L,

TIME\_FIFO\_FULL\_L, 6'h0, FULL, EMPTY, 4'h0, WORD\_COUNT[11:0]}

 $\triangleright$  0x0204 EVENT COUNT: Event counted by Event Builder (24 bit)

- 0x0208 BLOCK\_COUNT: {8'h0, OutputFifoBuffer\_BlockCount[7:0], 8'h0, EventBuilder\_BlockCount[7:0]}
- $\triangleright$  0x020C TRIGGER COUNT: Number of trigger sent to APVs
- $\geq 0x0210$  MISSED TRIGGER: Number of trigger received but not sent to APVs, due to input FIFO congestion
- $\geq 0x0214$  INCOMING TRIGGER: Number of trigger received
- $\triangleright$  0x0218 SDRAM\_FIFO\_WR\_ADDR: {SDR\_OK, 6'h0, WR\_ADDR[24:0]}
- $\triangleright$  0x021C SDRAM\_FIFO\_RD\_ADDR: {SDR\_OK, 6'h0, RD\_ADDR[24:0]}
- 0x0220 SDRAM\_FLAG\_WC: {OVERRUN, 6'h0, WORD\_COUNT[24:0]}
- $\triangleright$  0x0224 OBUF STATUS: {FULL, EMPTY, 17'h0, WORD\_COUNT[12:0]}
- > 0x0228 Latched Full: {APV\_FIFO\_FULL\_L, PROCESS\_FIFO\_FULL\_L}
- $\triangleright$  0x22C OutputFifo counters and flags: {Full, Empty, 10'h0, BlockWordCount}

SDRAM\* registers are intended to be used for debug. SDR  $OK = 1$  means that the SDRAM is working properly. If OVERRUN  $=$  1 everything must be restarted.

xxx\_FULL\_L are the FIFO full flags latched: if '1' at least one time the corresponding fifo went full. They will be cleared only with a restart of the DAQ.

#### **MULTIBOARD CONFIGURATION**: To Be Defined.

#### **FIBER STATUS & CONTROL**:

- $[0]$  = Fiber Disable (1 = disabled)
- $[1] =$  SFP transmit disable  $(1 =$  disabled)
- $[2] = \text{Sparse}$
- $[3]$  = Fiber Reset (1 = reset)
- $\bullet$  [11:4] = Fiber Error Count (Read Only)
- $[12]$  = Fiber Frame Error (Read Only)
- $\bullet$  [13] = Fiber Hard Error (Read Only)
- $[14]$  = SFP Present active low (Read Only)
- $[15] = SFP Loss of Signal (Read Only)$
- $[30:16] =$  Spare
- [31] = Fiber Channel UP (Read Only)

Note that after power up or reset, the fiber interface is enabled by default: to access board resources with VME it must be disabled setting to 1 bit 0 (and also bit 1) of FIBER STATUS CTRLregister.

#### **OUTPUT BUFFER BASE ADDRESS**:

Address for A32 accesses of the Output FIFO Data Buffer. Address space is 8 Mbytes. The value written here must be the effective base address shifted right by 2 positions.

#### **SDRAM BASE ADDRESS**:

Address for A32 accesses of the DDR2 SDRAM. Address space is 8 Mbytes. Used for debug only. The value written here must be the effective base address shifted right by 2 positions.

#### **SDRAM BANK**:

Bank index (from 0 to 15) for A32 accesses of the DDR2 SDRAM. Used for debug only.

#### **RESET\_REG**:

A write operation with data  $= 0x1$  will cause a complete reset of the board.

#### **I/O CONFIG**:

Used in MPD v 4.0 only. In MPD 3.0 the I/O levels are set by jumpers. IO\_CONFIG[1:0] set the level for the front panel Input lines:  $1 = NIM$ ,  $0 = LVTTL$ IO CONFIG[3:2] set the level for the front panel Output lines:  $1 = NIM$ ,  $0 = LVTTL$ By default they are set to 0, enabling LVTTL interface.

IO CONFIG[8] enables a test module useful for fiber interface testing  $(1 =$  enabled) IO\_CONFIG[23:16] set the period of the test module data packet generator

#### **SAMPLE PER EVENT**:

Number of APV samples for each event. Valid range from 1 to 31. It must be set equal to MAX TRIG OUT (see **TRIGGER CONFIG** register) or MAX TRIG OUT  $\times$  3 if APV is configured to take out 3 frames each incoming trigger.

#### **EVENT PER BLOCK**:

Number of event to be put in each data block. From 1 to 255.

#### **BUSY THRESHOLD**:

If SDRAM\_FIFO\_WORD\_COUNT > BUSY\_THRESHOLD and BUSY\_THRESHOLD > 0 the BUSY signal is raised.

#### **BUSY THRESHOLD LOCAL**:

If SDRAM\_FIFO\_WORD\_COUNT > BUSY\_THRESHOLD\_LOCAL and BUSY THRESHOLD LOCAL  $> 0$  stop sending trigger to APVs.

#### **READOUT CONFIG**:

- $[2:0] = \text{DAQ MODE:}$ 
	- $o \quad 0 = \text{disabeled}$ ;
	- $\circ$  1 = APV frame decoding:
		- $2 =$  fill up FIFO once with ADC samples;
	- $\circ$  3 = processed mode (baseline and pedestal subtraction, threshold cut)
- $\bullet$  [4] = FIR Enable
- $[5]$  = select Event Builder time clock:  $0 = APV$  clock,  $1 =$  clock from P0
- $[6]$  = Disable EventBuilder deadlock on faulty channels (1 = disabled)
- [9] = Enable  $I^2C$  on HDMI cable 0 (1 = enabled J1006, lower)
- $[10]$  = Enable I<sup>2</sup>C on HDMI cable 1 (1 = enabled J1010, upper)
- $[13]$  = Event Builder Packs 24 bit Data to 32 bit on 64 bit boundary (TBD)
- $[14] =$  Data output from SDRAM Fifo in 64 bit format (MBLT, 2eVME or 2eSST accesses only). Must be 0 if Fiber interface is enabled
- $[15] = Use SDRAM Fit of the EventBuilder output$
- $[27:16] = \text{COMMON OFFSET}$  to be added to all APV data
- $[28]$  = Enable Baseline Subtraction
- $[30]$  = Enable Event Building
- $\bullet$  [31] = All FIFO Clear

#### **TRIGGER CONFIG**:

- $[7:0]$  = RESET LATENCY: issue trigger pulses only after this latency once enabled
- $[11:8] = MAX TRIG OUT: number of trig pulses that have to be sent to APVs$ every incoming pulse, every 3 clock cycles (minimum spaced)
- $\bullet$  [14:12] = TRIG MODE:
	- $o \quad 0 = \text{disabeled};$
	- $\circ$  1 = generates 1 APV trigger every input rising edge;
	- $\circ$  2 = generates MAX TRIG OUT APV trigger (100) every input rising edge;
	- $\circ$  3 = generates a Calibration command (110) followed by MAX TRIG OUT Trigger (100) pulse after given latency (see bit 31..24)
- $[15]$  = Spare: Not used in this release
- $[16]$  = Enable SYNC from P0 VXS connector
- $[17]$  = Enable SYNC from front panel INPUT[1] line
- [18] SOFTWARE TRIGGER: a 100 pulse is generated to APVs every rising edge of this bit
- [19] SOFTWARE CLEAR: a 101 pulse is generated to APVs every rising edge of this bit
- $[20] = TDC$  selector for trgger time measurement:  $0 = low$  res,  $1 = high$  res
- $[21]$  = Enable TRIG1 line on P0 VXS connector as trigger
- $[22]$  = Enable TRIG2 line on P0 VXS connector as trigger
- $[23]$  = Enable front panel INPUT[0] line as trigger
- $\bullet$  [31:24] = Latency (in clock cycles) between calibration command and successive trigger pulse (TRIG MODE = 3). Effective latency is this number + 4.

**TRIGGER\_DELAY:** value 0 to 31; clock periods delay added to the trigger output signal. One clock period is always added to this number for resinchronization.

**SYNC\_PERIOD:** number of clock periods between succeccive APV sync pulses. In 40 MHz mode this number should be 34. One clock period is always added to this number. Used only for checking SYNC pulse presence while there are no APV data frames (i.e. no triggered data are sent out).

**MARKER CHANNEL:** if  $\lt 128$  the given channel index is always set to the maximum (0xFFF) in the APV frame. Useful for debugging the channel mapping scheme. Set to 0xFF if not used.

**CHANNEL ENABLE:** enable mask for all channels: Enable $[0] = 1$  enables channel 0 and so on. From October 2018, since only 15 channels are implemented, Enable[15] MUST be set to 0.

**ZERO THRESHOLD:** a value below this is considered as logic '0' in the APV frame.

**ONE\_THRESHOLD:** a value above this is considered as logic '1' in the APV frame.

**FIR\_COEFFICIENTS:** 8 32-bit registers holding up to 16 16-bit 2-complement integer coefficeints with the following format: {FIR\_COEFF\_1, FIR\_COEFF\_0} and so on. The coefficients are multiplied by  $2^{13}$ .

**SERIAL MEMORY IF & REMOTE UPDATE:**  $4 + 4$  32-bit registers intended to be used for the remote update process, including the reprogramming of the serial flash (EPCS128).

#### *ADS5281 (ADCs) configuration registers*

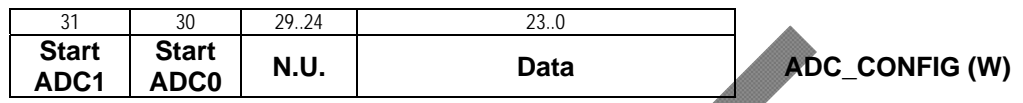

The bits 23..0 of **ADC\_CONFIG** (at address A24BaseOffset+0x00300) contain the value to be loaded into the selected ADS5281. Bit 30 of ADC\_CONFIG starts the serialization into ADC0 (U12) connected to the lower 8 analog channels of the MPDs, bit 31 starts the serialization into ADC1 (U31) related to upper 8 analog channels. The Data correspond to the ADC internal address (bits 23-16) and the corresponding value to set (bits 15-0), according to the Table 4 (Summary of the functions supported by the serial interface) of the ADS5281 rev.1 datasheet (see reference 9).

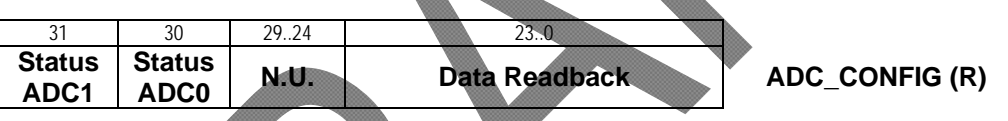

Reading **ADC\_CONFIG** returns the previously loaded data in address bit 23..0. Bit 30 and 31 reports the status of the serialization process:  $1 =$  Serialization in progress,  $0 = \text{Done}$ .

## *I 2 C Controller Registers*

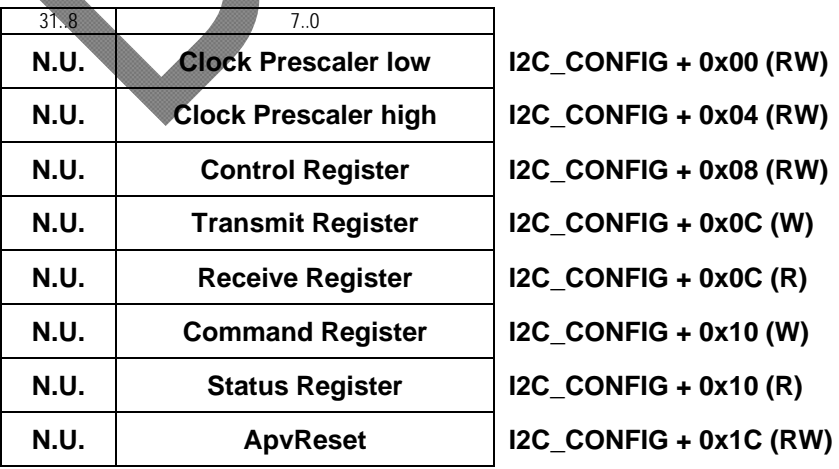

For detailed informations see the  $I^2C$  - Master Core Specification v 0.9 (see reference 7).

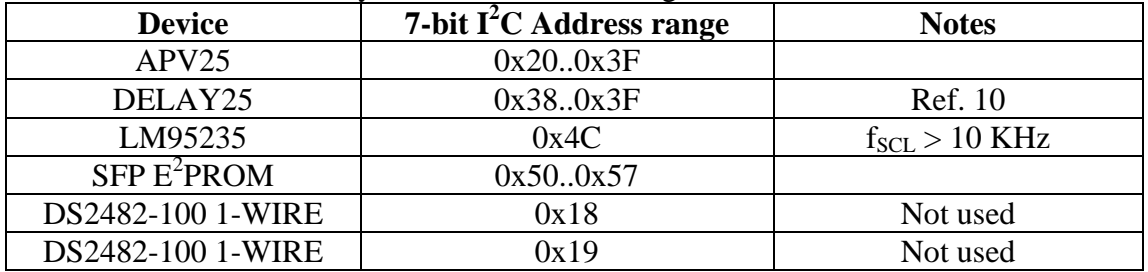

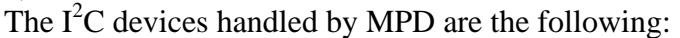

The ApvReset register bit 0 is negated and then connected to the APV\_RESET HW line.

### *Histogrammer registers and memory*

For modularity, histogramming of 16 channels has been divided in 2 independent blocks.

The first block handles channels from 0 to 7 and the second one handles channels from 8 to 15.

The 2 blocks can run in parallel, thus making 2 histograms each time.

To make an histogram:

- e clear the memory (write 0 to all the 4096 words);
- set histogramming channel and **Process** bit in the control register;
- wait for a given time;
- clear the **Process** bit in the control register;
- read the memory;
- eventually read the word counter.

First block histogramming memory:

31..0

**Histo Data ch 0..7 HISTO0\_RAM ÷ HISTO0\_RAM + 0x3FFC (RW)** 

First block control and status registers:

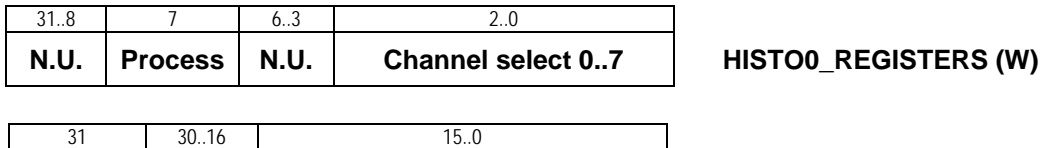

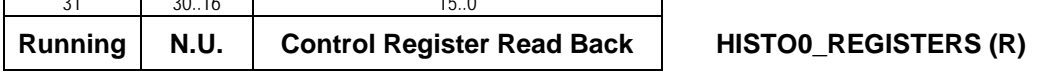

First block measurements counter:

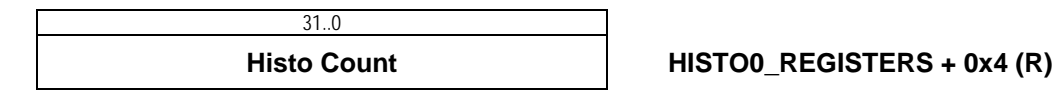

Second block histogramming memory:

$$
\overline{\qquad \qquad } \xrightarrow{31..0} \overline{\qquad \qquad } \xrightarrow{31..0} \overline{\qquad \qquad } \xrightarrow{11.0} \overline{\qquad \qquad } \xrightarrow{11.0} \overline{\qquad \qquad } \xrightarrow{11.0}
$$

Second block control and status registers:

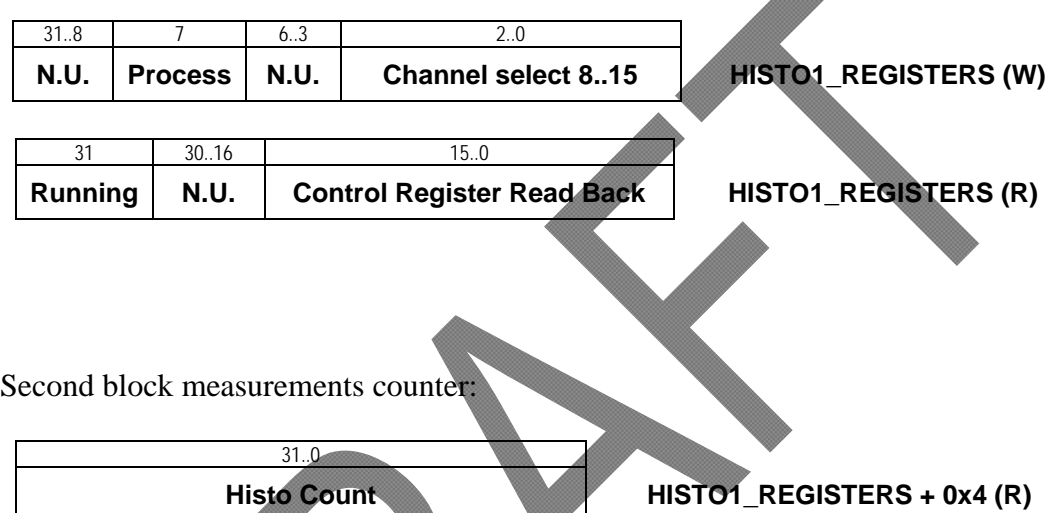

## *APV Acquisition control registers and FIFOs*

APV channels data FIFO and related word counter:

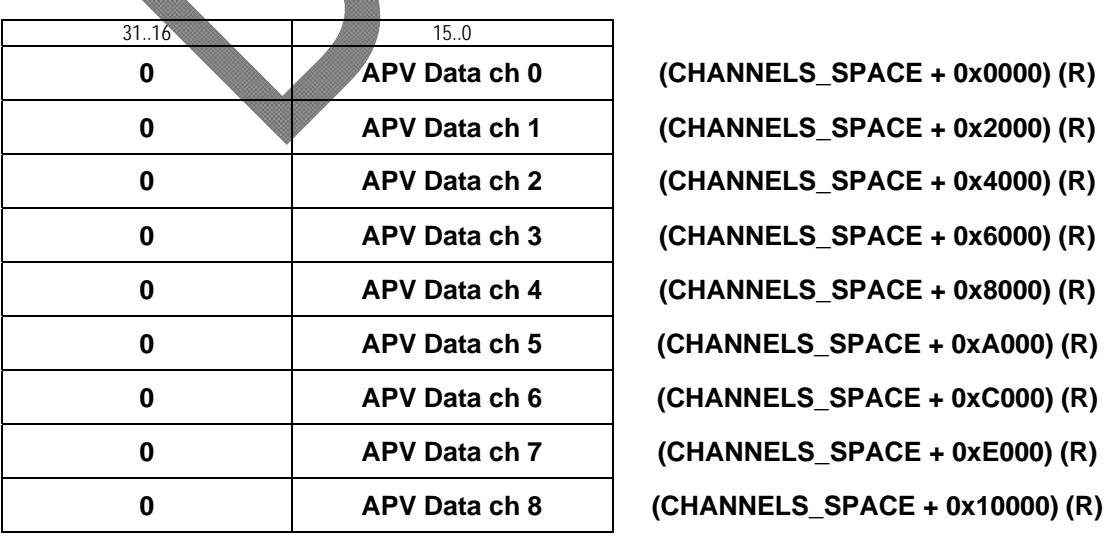

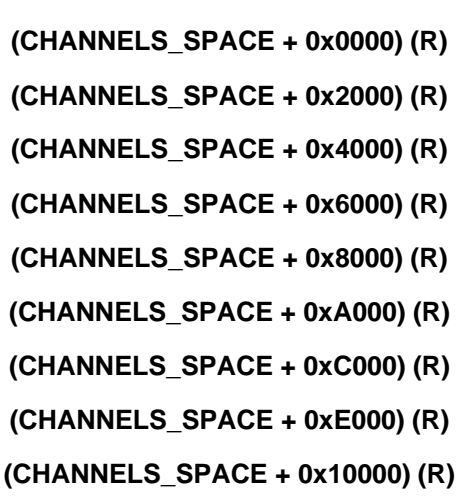

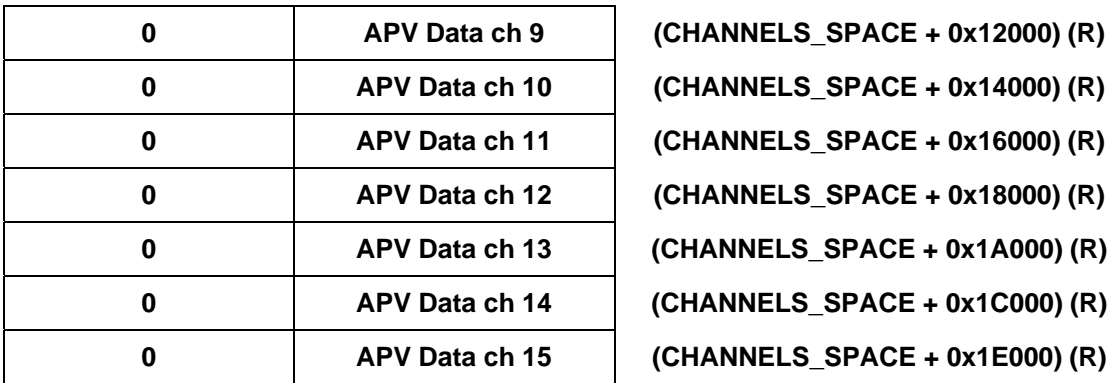

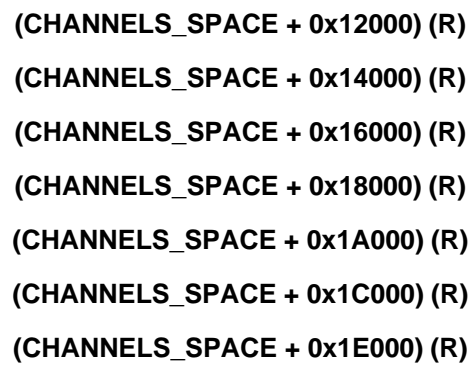

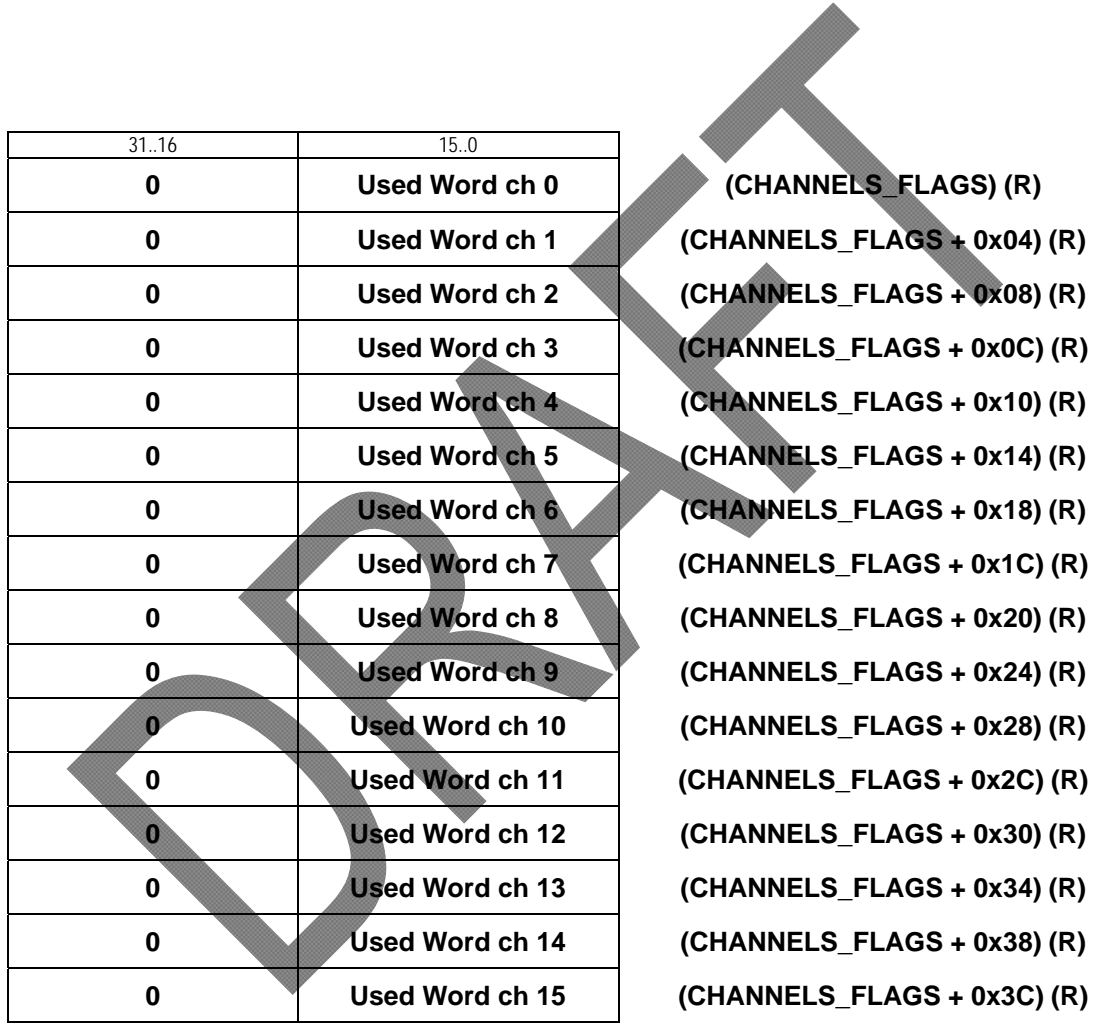

All **APV Data ch x** FIFO can be accessed from the given address for 1K words, to permit block transfers with auto increment on address lines.

MSB of the Used Word registers is the corresponding FIFO Full flag, thus avoiding that if channel FIFO is full the corresponding Used Word is 0. In this release the FIFO size is 1024 words

If DAQ MODE is 0x1, the readout data come form the APV frame decoder. If DAQ MODE is 0x3, the readout data come form the baseline subtractor and threshold cutter.

Used Words and FIFO flags behave in the same way.

If Event Building is enabled and the output SDRAM FIFO is not used, all the data must be read from Channel 0 addresses (Data FIFO, Used words and flags). In this case *Used Words* location contains the following:

*USED\_WORDS[31:16] = Event Counter; USED\_WORDS[15:0] = FIFO word count* 

Apv Readout Control and Status Registers:

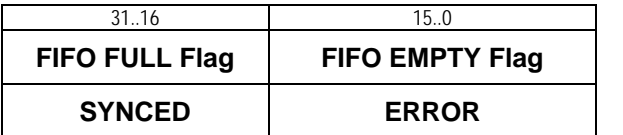

**CHANNELS FLAGS + 0x40 (R) CHANNELS\_FLAGS + 0x44 (R)** 

FIFO EMPTY Flag  $&$  FIFO Full Flag = corresponding FIFO flag on READ side ERROR = FIFO Full Flag on WRITE side  $SYNCED = channel$  has sync pulses present

All the preceding APV acquisition data space is used only for debug, since it is not mapped to a high speed data transfer space.

### *Pedestals and Thresholds RAMs*

Each RAM contains 128 12-bit pedestal values to be subtracted from the incoming APV data and threshold values to be compared with processed data.

Before pedestal subtraction the COMMON OFFSET value is added to avoid negative numbers.

These memories are dual port RAM shared with the channel processor FSMs. To read and write from these RAMs the corresponding channel must be disabled (ENABLE register bit cleared).

If Pedestal value is 0xFFF the corresponding APV channel is not used in baseline computation.

If Threshold value is 0xFFF the corresponding APV channel is always discarded from the output data set.

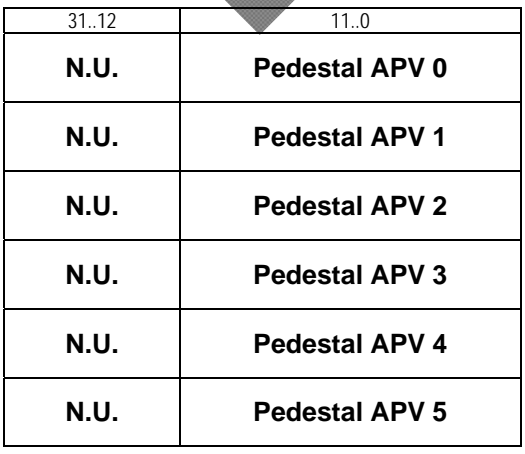

**N.U. Pedestal APV 0 PEDESTAL\_RAM ÷ PEDESTAL\_RAM + 0x1FC) (RW) N.U. Pedestal APV 1 (PEDESTAL\_RAM + 0x200) ÷ (PEDESTAL\_RAM + 0x3FC) (RW) N.U. Pedestal APV 2 (PEDESTAL\_RAM + 0x400) ÷ (PEDESTAL\_RAM + 0x5FC) (RW)) N.U. Pedestal APV 3 (PEDESTAL\_RAM + 0x600) ÷ (PEDESTAL\_RAM + 0x7FC) (RW)) N.U. Pedestal APV 4 (PEDESTAL\_RAM + 0x800) ÷ (PEDESTAL\_RAM + 0x9FC) (RW) N.U. Pedestal APV 5 (PEDESTAL\_RAM + 0xA00) ÷ (PEDESTAL\_RAM + 0xBFC) (RW))** 

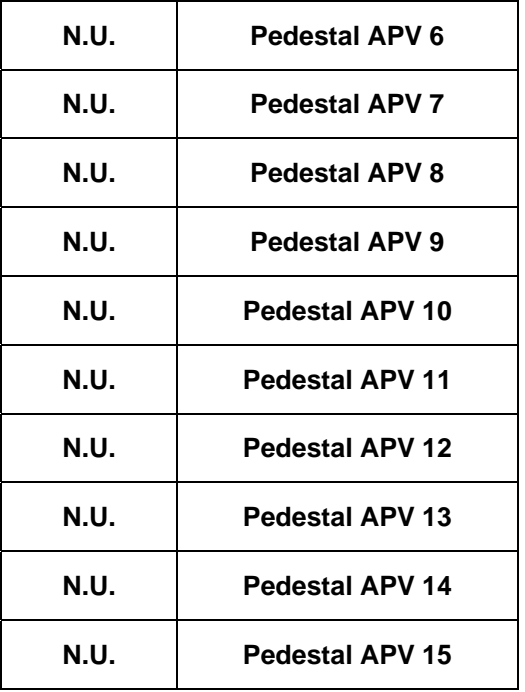

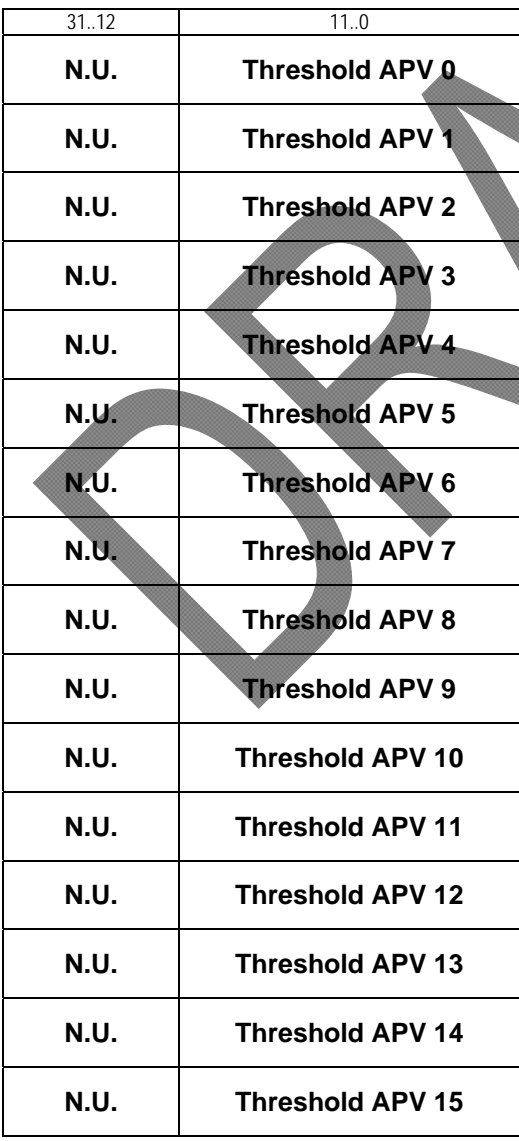

**N.U. Pedestal APV 6 (PEDESTAL\_RAM + 0xC00) ÷ (PEDESTAL\_RAM + 0xDFC) (RW)) N.U. Pedestal APV 7 (PEDESTAL\_RAM + 0xE00) ÷ (PEDESTAL\_RAM + 0xFFC) (RW) N.U. Pedestal APV 8 (PEDESTAL\_RAM + 0x1000) ÷ (PEDESTAL\_RAM + 0x11FC) (RW) N.U. Pedestal APV 9 (PEDESTAL\_RAM + 0x1200) ÷ (PEDESTAL\_RAM + 0x13FC) (RW) N.U. Pedestal APV 10 (PEDESTAL\_RAM + 0x1400) ÷ (PEDESTAL\_RAM + 0x15FC) (RW) N.U. Pedestal APV 11 (PEDESTAL\_RAM + 0x1600) ÷ (PEDESTAL\_RAM + 0x17FC) (RW) N.U. Pedestal APV 12 (PEDESTAL\_RAM + 0x1800) ÷ (PEDESTAL\_RAM + 0x19FC) (RW) N.U. Pedestal APV 13 (PEDESTAL\_RAM + 0x1A00) ÷ (PEDESTAL\_RAM + 0x1BFC) (RW) N.U. Pedestal APV 14 (PEDESTAL\_RAM + 0x1C00) ÷ (PEDESTAL\_RAM + 0x1DFC) (RW) N.U. Pedestal APV 15 (PEDESTAL\_RAM + 0x1E00) ÷ (PEDESTAL\_RAM + 0x1FFC) (RW)** 

**N.U. Threshold APV 0 THRESHOLD\_RAM ÷ THRESHOLD\_RAM + 0x1FC) (RW) N.U. Threshold APV 1 (THRESHOLD\_RAM + 0x200) ÷ (THRESHOLD\_RAM + 0x3FC) (RW) N.U. Threshold APV 2 (THRESHOLD\_RAM + 0x400) ÷ (THRESHOLD\_RAM + 0x5FC) (RW))**   $N$ **(THRESHOLD RAM + 0x600)**  $\div$ **(THRESHOLD\_RAM + 0x7FC) (RW)) N.U. Threshold APV 4 (THRESHOLD\_RAM + 0x800) ÷ (THRESHOLD\_RAM + 0x9FC) (RW) N.U. Threshold APV 5 (THRESHOLD\_RAM + 0xA00) ÷ (THRESHOLD\_RAM + 0xBFC) (RW)) N.U. Threshold APV 6 (THRESHOLD\_RAM + 0xC00) ÷ (THRESHOLD\_RAM + 0xDFC) (RW)) N.U. Threshold APV 7 (THRESHOLD\_RAM + 0xE00) ÷ (THRESHOLD\_RAM + 0xFFC) (RW) N.U. Threshold APV 8 (THRESHOLD\_RAM + 0x1000) ÷ (THRESHOLD\_RAM + 0x11FC) (RW) N.U. Threshold APV 9 (THRESHOLD\_RAM + 0x1200) ÷ (THRESHOLD\_RAM + 0x13FC) (RW) N.U. Threshold APV 10 (THRESHOLD\_RAM + 0x1400) ÷ (THRESHOLD\_RAM + 0x15FC) (RW) N.U. Threshold APV 11 (THRESHOLD\_RAM + 0x1600) ÷ (THRESHOLD\_RAM + 0x17FC) (RW) N.U. Threshold APV 12 (THRESHOLD\_RAM + 0x1800) ÷ (THRESHOLD\_RAM + 0x19FC) (RW) N.U. Threshold APV 13 (THRESHOLD\_RAM + 0x1A00) ÷ (THRESHOLD\_RAM + 0x1BFC) (RW)**   $N$ **THRESHOLD RAM + 0x1C00)**  $\div$ **(THRESHOLD\_RAM + 0x1DFC) (RW)**   $N$  **(THRESHOLD RAM + 0x1E00)**  $\div$ **(THRESHOLD\_RAM + 0x1FFC) (RW)** 

### *Trigger Time FIFO*

The time between every incoming trigger pulse and the APV clock is measured and put into this FIFO. There are 2 implementation of TDC: a low resolution which uses the 240 MHz clock as LSB and a high resolution which is implemented usind a delay line. The chioce is done with **TRIG GEN CONFIG[20]**:  $0 =$  low resolution,  $1 =$  high resolution.

The Trigger Time FIFO depth is 1024 word.

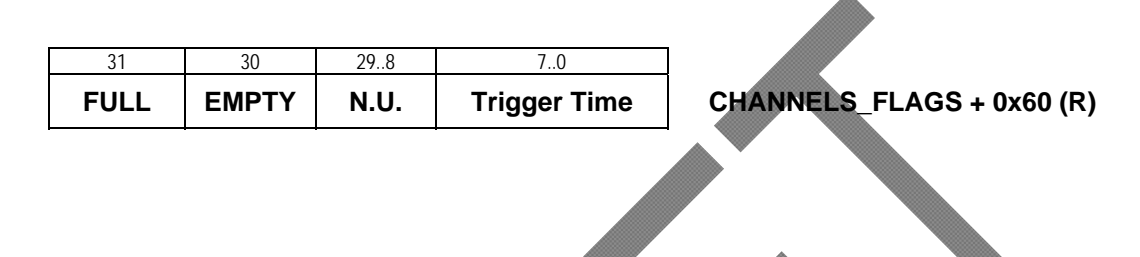

#### *SDRAM Chip Direct Access*

DDR2 SDRAM can be directly accessed using any A32D32 VME single and block cycles for test purposes at the **SDRAM\_BASE\_ADDR** for the following 8 Mbytes space. Setting **SDRAM\_BANK** from 0 to 15 permit to access all the available 128 Mbytes (16  $\times$  8 = 128).

**READOUT** CONFIG[15] must be cleared to access these spaces.

To access the SDRAM this way, the user must write in the **SDRAM\_BASE\_ADDR** register the effective starting address (different from 0) shifted right by 2 positions. This address must not be in conflict with the following Output Buffer Space.

## *SDRAM output FIFO*

This is the main data output channel: it is possible to access it at full speed in any of the VME A32D32 read cycles or also A32D64 setting **READOUT\_CONFIG[14]** = 1. Data are valid only if it is enabled (**READOUT** CONFIG[15] = 1).

To access the SDRAM FIFO output buffer, the user must write in the **OBUF\_BASE\_ADDR** register the effective starting address (different from 0) shifted right by 2 positions.

This address must not be in conflict with the preceding SDRAM Direct Access Space. User must check the corresponding word count and flags before reading the data.

## **Fiber interface**

The fiber optic interface is based on Aurora protocol adapting a single lane 2.5 Gb/s channel coming from Xilinx LogiCORE (see ref 11, 12).

An additional layer has been devolped (by JLAB people) permitting a simpler access to the module, implementing a packet exchanging protocol as defined in JLAB environment.

The MPD with this fiber interface is intended to be used with the SSP module (JLAB development) as master.

Two data paths are implemented:

- Configuration registers / RAM accesses
- Data readout

The *configuration registers / RAM accesses* path is a read-write channel that permits to access all the on-board resources defined here except the 8 registers mapped in the range  $0x180 \div 0x19C$ .

All the resources can be accesses with the same longword addresses:

**longword\_address = byte\_address >> 2** 

The *data readout* path is a read only channel connected to the Event Builder output FIFO.

For testing purposes this channel can also be fed by a packet generator test module, controlled by IO\_CONFIG\_REGISTER upper bits.

The module controlling the Event Builder data transfer transmit one block per data packet, issuing an **EndOfPacket** signal after the last word sent out.

The fiber interface is enabled by default after power up, thus avoiding the need of VME accesses to configure it.

## **FIR filters**

The converted analog data, before the processing, can be passed trough a FIR filter in order to mitigate the effect of the cable response (a sort of equalization). The filter coefficient are common for all the 16 channels and must be stored in the corresponding registersstarting from FIR\_COEFFICIENTS address. The FIR filters have to be enabled setting the **READOUT CONFIG[4]** bit.

The filters are implemented with the classical topology, using resource sharing, implemeting the scheme shown in the folowing figure.

In the MPD v3 12 taps fir filters are implemented, while in v4 16 taps are present.

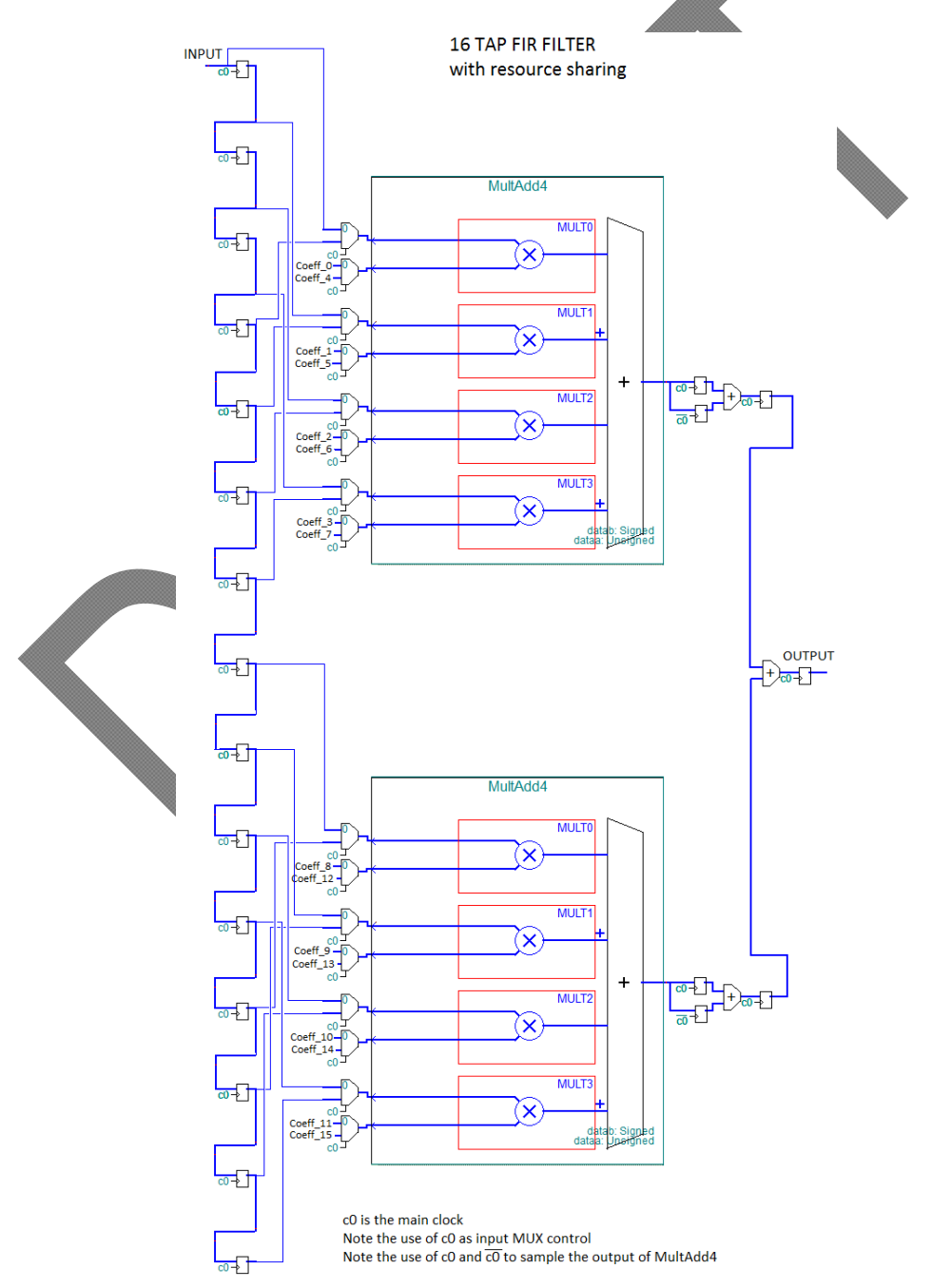

## **Implementation**

## **FPGA BLOCK DIAGRAM in VME mode**

Using optical readout the data are pushed from the Event Builder output to the fiber interface (not shown here).

## **TRIGGER GENERATOR MODULE**

The Trigger Generator Module (TGM) generates pulses on the APV Trigger line. It has the following inputs:

- Trigger and Fast Reset signals either coming from front panel LEMO connectors or backplane or software issued (via configuration register writing)
- Trigger Mode bits form Configuration Register
- Reset and Calibration Latency values form Configuration Register
- Number of consecutive trigger form Configuration Register
- Signals form data FIFOs indicating possible congestions

and the following outputs:

- APV Trigger line
- Number of missed trigger (received, but not sent to APVs)
- Busy line

The behaviour can be summarized as follows.

- When TRIG MODE bits change from 0 to something different a '101' pulse is generated to synchronize all the APVs. A '101' pulse is also generated every correnponding incoming command (HW or SW).
- If TRIG MODE = 1 a '100' pulse is generated every rising edge of the corresponding incoming command (HW or SW). Pulses are sent out only if there is enough space to store at least a complete event in all the Frame Decoder output FIFOs.

Pulses can be also stopped if the number of words in the DDR2 buffer is greater than a given value.

- If TRIG MODE = 2 up to 15 '100' pulses are sent to the APVs, as defined.
- TRIG MODE = 3 is a calibration mode. A '110' pulse followed by up to 15 '100' pulses are sent out. The delay from '110' to '100' is defined at the inputs.
- The Number of missed trigger is cleared every '101' APV trigger line sequence and incremented if a trigger pulse can be handled but there is no space in the FIFO to store data
- The Busy line is activated if there is no space available in the data FIFO and the Mode bits are different from 0. The Busy line is also activated if the number of words in the DDR2 buffer is greater than a given value.

APV Trigger line '100' pulses are generated only after the defined reset latency.

## **CHANNEL PROCESSOR MODULE**

They are 16 (15 from October 2018) identical submodules, arranged in groups of 8 for modularity with the ADS5281.

Each channels has the following inputs:

- Enable bit from Control Register
- ADC output data stream
- Mode bits from configuration register
- FIFO Clear bit from configuration register
- Thresholds to identify logic '1' and logic '0' within the serial stream
- $\bullet$  Pedestal & Threshold values
- Common Offset value
- FIFO read signal

and the following outputs:

- Output data bus to the FIFO
- FIFO flags (empty, full) and number of used words
- FIFO attention signals, to be used by trigger module to avoid sending trigger out if there is not enough space.

If DAQ MODE = 2 the *APV Frame Decoder* block store ADC data into the output FIFO until it is full and restarts only when it is empty.

If DAQ MODE = 1 or 2 data come out from the *APV Frame Decoder* block, while if DAQ MODE = 3 data come out from *Threshold Cutter* block.

The *APV Frame Decoder* looks for the Frame Header ('111') and store 128 ADC data into its output FIFO together the header itself and a trailer word.

A common offset is added to all 128 data and then the individual pedestal is subtracted: Output Data $[i] = ADC$  Data $[i] + Common$  Offset – Pedestal $[i]$ .

After the header has been identified the 128 values are written into the output FIFO only if there is enough space to store them.

A counter is always incremented and stored in the trailer word, permitting to identify missed frames and to realign data (offline).

While the 128 data are being written into the FIFO, the common mode noise is computed: the data are accumulated (if corresponding pedestal is not 0xFFF) and at the end the average value is calculated and written into the MEAN FIFO.

If the MEAN FIFO is not empty a complete data set is present and the following block can start its processing.

The *Baseline Subtractor & Threshold Cutter* block get data from the preceding stage. Its operations are:

- Data Out[i] = Data In[i] Common Mode Noise
- if( Data Out[i] > Threshold[i] ) write Data Out[i] to output FIFO

If Threshold<sup>[i]</sup> =  $0x$ FFF the channel is not copied to the output (it is masked).

Header & Trailer coming from preceding stage are always copied. An additional trailer is added for redundancy and easyness identifications of data.

In MPD v3 the output FIFO size is 1024 word, while in v4 is doubled to 2048.

Data formats are reported in the block diagram.

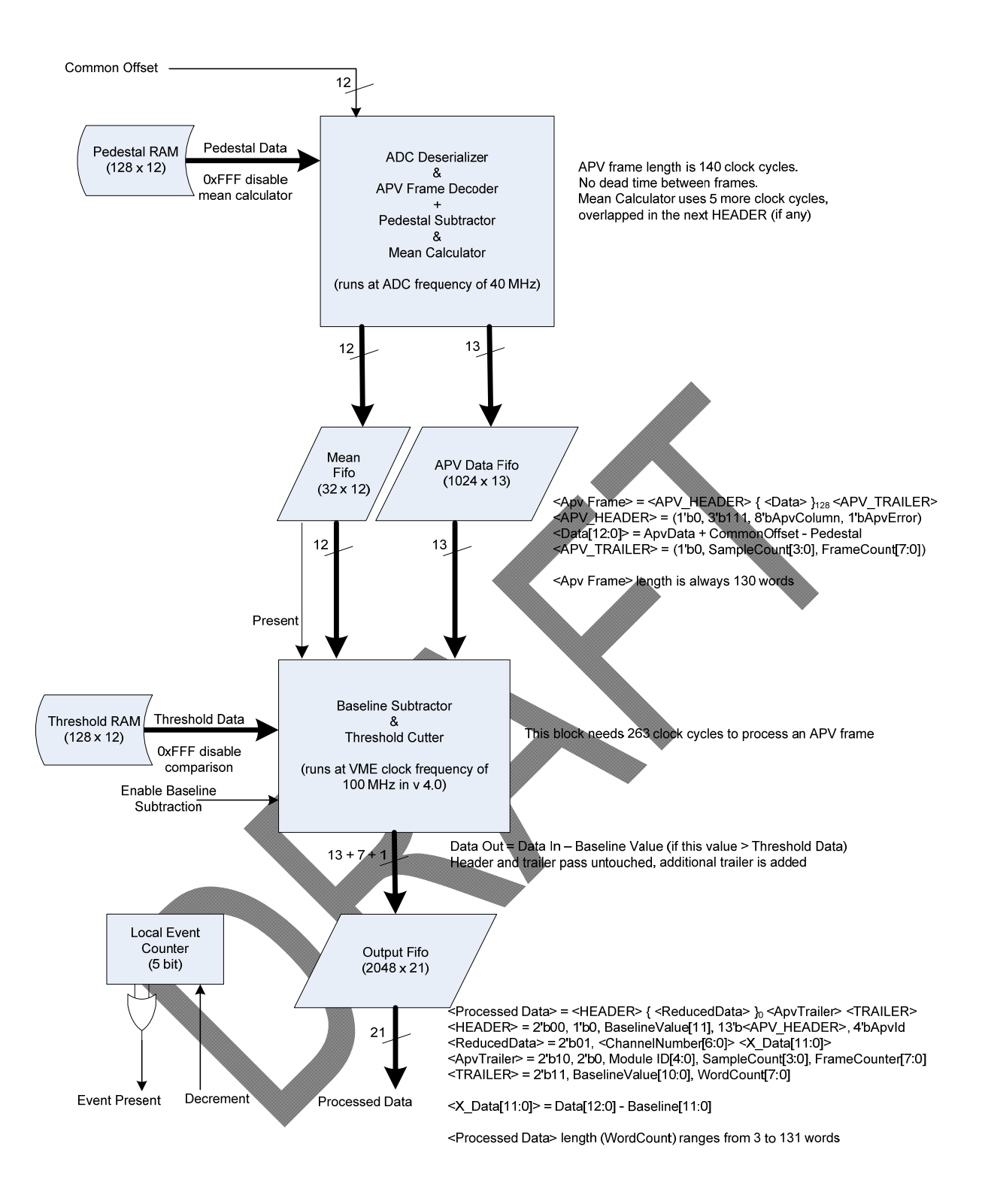

## **EVENT BUILDER MODULE**

This module puts together data coming out from the 16 (15 from October 2018) *Threshold Cutter* blocks. The block diagram and behaviour is reported in the following picture.

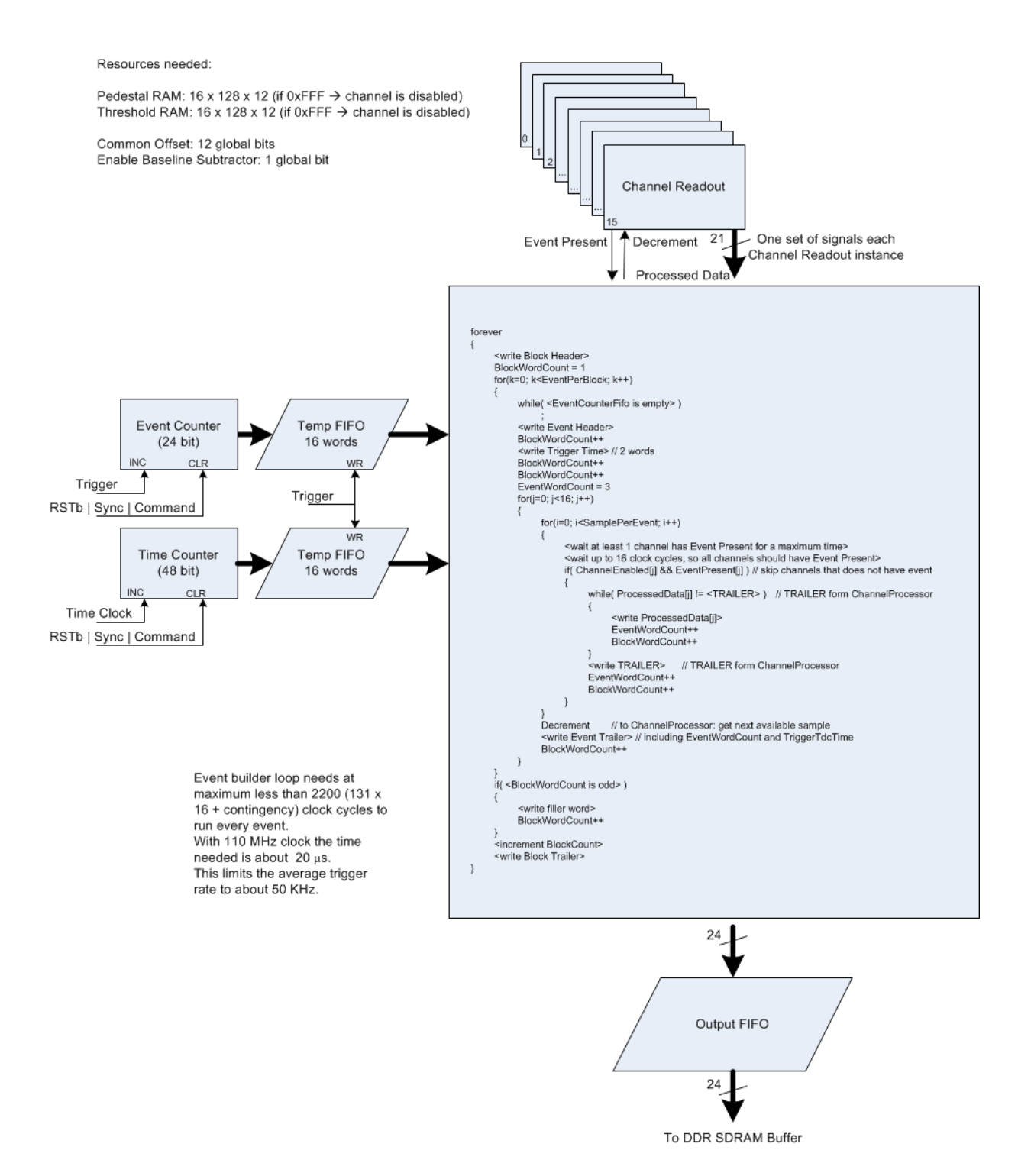

The output of the event builder can be read directly or can feed a large FIFO implemented using the on board 128 Mbytes DDR2 SDRAM.

To read directly clear **READOUT\_CONFIG[15]** (set to 0), while to use the large fifo set this bit to 1. If the DDR2 SDRAM output FIFO is not used, all the data can be read from Channel 0 addresses (Data FIFO, Used words and flags), using A24 accesses or from the Output Buffer address space in any of the permitted VME modes, also 64 bit 2eVME and 2eSST.

## *DATA FORMATS*

The data out from the APV frame decoder can be described by the following BNF like grammar:

<Apv Frame>: = <APV\_HEADER> { <Data> }128 <APV\_TRAILER> *// always 128 <Data>*  <APV\_HEADER>: = 1'b0, 3'b111, 8'bApvColumn, 1'bApvError <Data[12:0]> := ApvData + CommonOffset - Pedestal <APV\_TRAILER> := 1'b0, SampleCount[3:0], FrameCount[7:0] SampleCount runs from 0 to SAMPLE\_PER\_EVENT-1. FrameCount runs from 1 to 255 an then rolls over.

The data out from the baseline subtractor and threshold cutter can be described by the following BNF like grammar:

<Processed Data> := <HEADER> { <ReducedData> }0-128 <ApvTrailer> <TRAILER> <HEADER> := 2'b00, 1'b0, BaselineValue[11], 13'b<APV\_HEADER>, 4'bApvId <ReducedData> := 2'b01, <ChannelNumber[6:0]> <X\_Data[11:0]> <ApvTrailer> := 2'b10, 2'b0, Module ID[4:0], SampleCount[3:0], FrameCounter[7:0] <TRAILER> := 2'b11, BaselineValue[10:0], WordCount[7:0]  $\langle X \rangle$  Data[11:0]  $\ge$  := Data[12:0] - Baseline[11:0]

The general format of the data out from the event builder before October 2018 is the following:

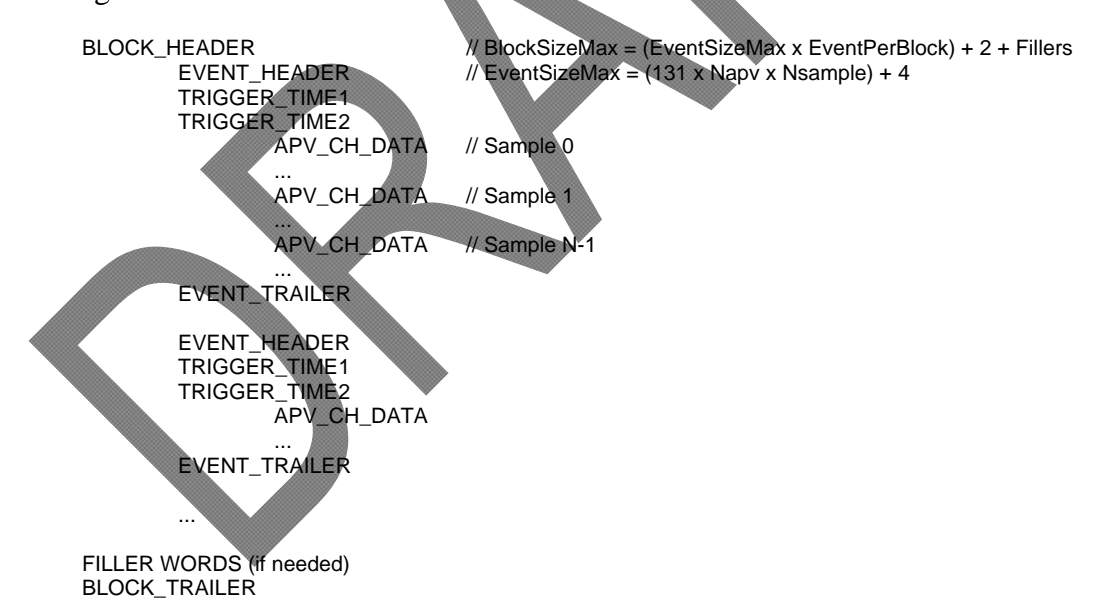

The detailed description in BNF like grammar format of the data out from the event builder is the following:

```
<Event Builder Data> := <BLOCK_HEADER> { <EVENT> }1 { <FILLER_WORD> }0 <BLOCK_TRAILER> 
<EVENT> := <EVENT_HEADER> <TRIGGER_TIME> {<APV_SAMPLE_DATA>}1 <EVENT_TRAILER> 
<TRIGGER_TIME> := <TRIGGER_TIME1> <TRIGGER_TIME2> 
<APV_SAMPLE_DATA> := {<APV_CHANNEL_DATA>}1-16 // for each sample loop on all enabled channels
<APV_CHANNEL_DATA> := {3'h4, <Processed Data>} // all data coming out from each APV processor
<BLOCK_HEADER> := 3'h0, MODULE_ID[4:0], EVENT_PER_BLOCK[7:0], BLOCK_COUNT[7:0] 
<BLOCK_TRAILER> := 3'b1, 1'b0, N_WORDS_IN_BLOCK[19:0] 
<EVENT_HEADER> := 3'h2, 1'b0, EVENT_COUNT
```
 $\epsilon$ TRIGGER\_TIME1> := 3'h3, 1'b0, COARSE\_TRIGGER\_TIME[39:20]  $\le$ TRIGGER\_TIME2> := 3'h3, 1'b1, COARSE\_TRIGGER\_TIME[19:0]  $\leq$ EVENT\_TRAILER> := 3'h5, 1'b0, N\_WORDS\_IN\_EVENT[11:0], FINE\_TRIGGER\_TIME[7:0]  $\leq$ FILLER WORD $>$  := 3'h7, 21'b0

From October 2018 the 2 loops (channels/samples) are swapped to better organize the data in order to apply a data compression algorithm at higher level (presumably on the SSP FPGA). The BNF like format is the following.

<Event Builder Data> := <BLOCK\_HEADER> { <EVENT> }<sub>1</sub> { <FILLER\_WORD> }<sub>0</sub> <BLOCK\_TRAILER> <EVENT> := <EVENT\_HEADER> <TRIGGER\_TIME> {<APV\_SAMPLE\_DATA>}1-16 <EVENT\_TRAILER> <TRIGGER\_TIME> := <TRIGGER\_TIME1> <TRIGGER\_TIME2> <APV\_ SAMPLE \_DATA> := {3'h4, <Processed Data>}1-N\_Sample *// data coming out from each APV processor* <BLOCK\_HEADER> := 3'h0, MODULE\_ID[4:0], EVENT\_PER\_BLOCK[7:0], BLOCK\_COUNT[7:0]  $\epsilon$ BLOCK\_TRAILER> := 3'b1, 1'b0, N\_WORDS\_IN\_BLOCK[19:0] <EVENT\_HEADER> := 3'h2, 1'b0, EVENT\_COUNT <TRIGGER\_TIME1> := 3'h3, 1'b0, COARSE\_TRIGGER\_TIME[39:20] <TRIGGER\_TIME2> := 3'h3, 1'b1, COARSE\_TRIGGER\_TIME[19:0] <EVENT\_TRAILER> := 3'h5, 1'b0, N\_WORDS\_IN\_EVENT[11:0], FINE\_TRIGGER\_TIME[7:0]  $\leq$ FILLER WORD $>$  := 3'h7, 21'b0

## **SDRAM FIFO INTERFACE MODULE**

The output of the event builder can feed a large FIFO implemented using the on board 128 Mbytes DDR2 SDRAM.

This module is quite complicated to guarantee a good througput and have flexibility in 32/64 bit readout.

The data coming form the Event Builder are arranged on a 32 bit bounduary and then written into the SDRAM every 30 ns. This limits the bandwidth of the system!

Then the data are extracted from the SDRAM (every 20 ns), eventually arranged in 64 bit, and put in an output FIFO, needed for speedup the readout.

The output FIFO is directly connected to the VME interface and can be accessed in any of the supported modes. Using SST320 a 64 bit word is extracted from the output FIFO every 30 ns (264 MB/s). With SST267 every 40 ns (225 MB/s).

If the Fiber interface is used, Event Builder data goes directly to the output channel.

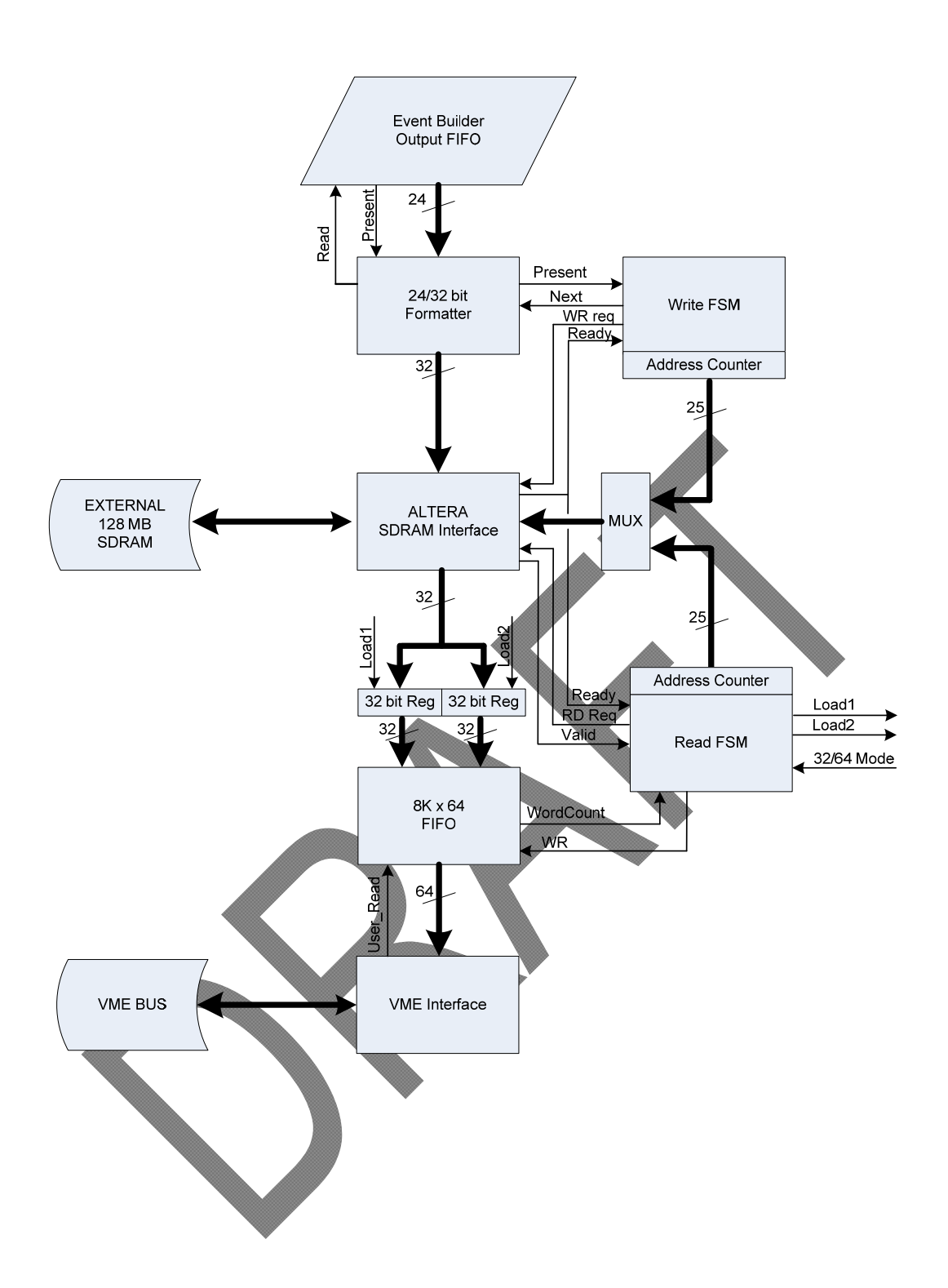

## **REMOTE CONFIGURATION MODULE**

The user can write a second image of the FPGA firmware in the serial flash device (EPCS) and trigger a reconfiguration switching to new code.

There are two separate submodules accessible from VME bus only: EPCS interface and remote update.

To enable the remote update feature a change in the board jumper setting is mandatory:

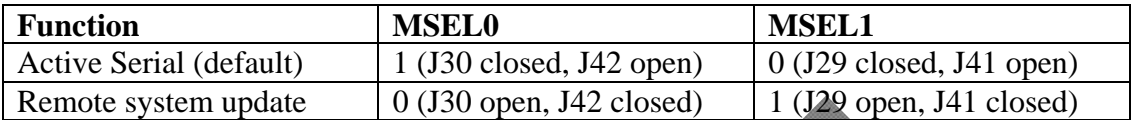

### *EPCS Interface*

For an EP1AGX50 or EP1AGX60 the configuration data size = 16951824 bit = 2118978 bytes (0x205542)

Factory image loaded from sector 0:  $\text{addr} = 0$ 

Application image loaded from sector 12:  $\text{addr} = 0 \times 300000$ .

Free for other use (i.e. NIOS II accesses) from sector  $24$ : addr = 0x600000

The EPCS interface uses 2 registers:

WRITE OPERATIONS:

ADDR =  $0x380 \rightarrow$  Data Register: {ASMI\_ADDR[23:0], ASMI\_DATAIN[7:0]}

 $ADDR = 0x384 \rightarrow$  control register

 $CtrlRegister[2:0] = 1: READ ID (EPCS128 returns  $0x18$ )$ 

CtrlRegister[ $2:0$ ] = 2: BYTE READ

 $CtrlRegister[2:0] = 3: BYTE WRITE$ 

 $Ctrl Register[2:0] = 4: SECTOR ERASE (0, 0x40000, 0x80000, ...)$ 

 $Ctrl Register[2:0] = 5: READ STATUS$ 

 $Ctrl Register[2:0] = 7: RESET$ 

READ OPERATIONS:

ADDR =  $0x380$ : {ASMI\_BUSY, ILL\_ERASE, ILL\_WR, 2'b0, CtrlRegister[2:0], STATUS[7:0], RDID\_OUT[7:0], DATAOUT[7:0]}

Note that ILL\_ERASE and ILL\_WR are active only for 2 ASMI\_CLK cycles and are not latched.

ASMI\_BUSY bit must be checked by software.

#### *Remote Update Interface*

The interface is implemented trough 2 registers: WRITE OPERATIONS: ADDR = 0x3A0 --> data register: {13'hx, PARAM[2:0], 4'hx, DATAIN[11:0]}  $ADDR = 0x3A4 \rightarrow \text{control register}$  $CrtlRegister[0] = READ PARAM$  $CrtlReeister[1] = WRITE PARAM$  CrtlRegister[2] = WATCHDOG RESET  $Ctrl Register[6:3] = Not Used$ 

CrtlRegister[7] = RECONFIGURE

READ OPERATIONS: ADDR = 0x3A0: {RUPD\_BUSY, 7'h0, CtrlRegister[7:0], 4'h0, DATAOUT[11:0]} RUPD\_BUSY bit must be checked by software

Sequence of operations:

Write\_Param with  $PARAM = 0$ ,  $DATAIN = 4$ : select configuration reset triggered from logic array signal

Write\_Param with PARAM = 4, DATAIN = PGM[6:0] = 6'h30: select starting address for application code

Write\_Param with PARAM = 5, DATAIN = 1: select application image for update (altera reccomend to set to 1)

RECONFIGURE

Read\_Param with  $PARAM = 5$ : returns the current configuration loaded

To enable this mode be sure on the status of the following jumpers: J29 and J30 must be open while J41 and J42 must be closed.

## **References**

- 1. ANSI/VITA 1-1994 "American National Standard for VME64"
- 2. ANSI/VITA 1.1-1997 "American National Standard for VME64 Extensions"
- 3. ANSI/VITA 23-1998 "American National Standard for VME64 Extensions for Physics and Other Applications"
- 4. VITA 1.5-1999 "Draft Standard for Trial Use Approved bi the VITA Standards Organization for the 2eSST"
- 5. ANSI/VITA 41.0-2006 "American National Standard for VXS VMEbus Switched Serial Standard"
- 6. ALTERA "Arria GX Device Handbook, Volume 1 & 2"
- 7. OpenCores, "I<sup>2</sup>C Master Core Specification", July 3, 2003, Rev 0.9
- 8. P. Musico, "VME64x Slave Interface IP Core Specifications", Dec 1, 2005
- 9. Texas Instruments, ADS5281 Low power 8-channel, 12-bit, 50 MSPS ADC with Serialized LVDS interface, web page: http://www.ti.com/product/ads5281
- 10. DELAY25 web page: http://proj-delay25.web.cern.ch/proj-delay25/delay25\_-\_home.htm
- 11. Xilinx "LogiCORETM IP Aurora 8B/10B v5.3 User Guide", UG353, Jan 18 2012
- 12. Xilinx "LogiCORE IP Aurora 8B/10B v5.3", DS637, Jan 18 2012
- 13. https://en.wikipedia.org/wiki/Backus%E2%80%93Naur\_Form
- 14. https://en.wikipedia.org/wiki/Extended\_Backus%E2%80%93Naur\_Form
- 15. ALTERA "Active Serial Memory Interface (ALTASMI\_PARALLEL) Megafunction User Guide"
- 16. ALTERA "ALTREMOTE\_UPDATE Megafunction"